### Uniwersytet Jagielloński w Krakowie

Wydziaª Fizyki, Astronomii i Informatyki Stosowanej

Adrian Szumski

Nr albumu: 1094975

# Implementacja wielomianów w języku Python

Praca magisterska na kierunku Informatyka

Praca wykonana pod kierunkiem dra hab. Andrzeja Kapanowskiego Instytut Fizyki

#### Oświadczenie autora pracy

Świadom odpowiedzialności prawnej oświadczam, że niniejsza praca dyplomowa została napisana przeze mnie samodzielnie i nie zawiera treści uzyskanych w sposób niezgodny z obowiązującymi przepisami.

Oświadczam również, że przedstawiona praca nie była wcześniej przedmiotem procedur związanych z uzyskaniem tytułu zawodowego w wyższej uczelni.

Kraków, dnia Podpis autora pracy

### Oświadczenie kierującego pracą

Potwierdzam, że niniejsza praca została przygotowana pod moim kierunkiem i kwalifikuje się do przedstawienia jej w postępowaniu o nadanie tytułu zawodowego.

Kraków, dnia Podpis kierującego pracą

 $\mathcal{D}z$ iękuję Panu doktorowi habilitowanemu Andrzejowi Kapanowskiemu za ogromny wkład oraz zaane<br>gażowanie w powstanie mojej pracy magisterskiej.

#### Streszczenie

W pracy przedstawiono implementację w języku Python wielomianów jednej i wielu zmiennych. Współczynniki wielomianów mogą być przede wszystkim całkowite i ułamkowe, ale obsługiwane są także współczynniki rzeczywiste i zespolone. Stworzono generatory kilku wielomianów ortogonalnych (Hermite'a, Czebyszewa, Legendre'a), oraz pewnych prostych wielomianów.

Podano podstawy matematyczne potrzebne do zrozumienia teorii baz Gröbnera. Wyjaśniono pojęcia pierścienia wielomianów, porządku dopuszczalnego jednomianów, redukcji wielomianowej, S-wielomianów i baz Gröbnera.

Zaimplementowano algorytm Euklidesa dzielenia wielomianów i algorytm Euklidesa wyznaczania największego wspólnego podzielnika dwóch wielomianów jednej zmiennej. Zaimplementowano algorytm dzielenia uogólnionego wielomianów wielu zmiennych. Zaimplementowano algorytm Buchbergera i jego modyfikacje do obliczania bazy Gröbnera. Algorytmy te są obecne w większości systemów algebry komputerowej.

Przedstawiono zastosowania algorytmu bazy Gröbnera do rozwiązywania układów równań wielomianowych wielu zmiennych.

Słowa kluczowe: wielomiany, pierścień wielomianów, baza Gröbnera, algorytm Buchbergera, algorytm Euklidesa, schemat Hornera

English title: Python implementation of polynomials

#### **Abstract**

Python implementation of univariate and multivariate polynomials is presented. The polynomial coefficients are mainly integer or fractions, but float and complex types are also supported. Generators of several orthogonal polynomials are provided (Hermite, Chebyshev, Legendre) together with some simple polynomials.

The mathematical background for understanding the theory of Gröbner basis is given. The concepts of a polynomial ring, an admissible monomial ordering, polynomial reduction, S-polynomials, and a Gröbner basis are explained.

The Euclidean division of polynomials and the Euclidean algorithm for computing the greatest common divisor of two univariate polynomials is implemented. The algorithm for generalized division of multivariate polynomials is also shown. The Buchberger's algorithm for computing Gröbner bases and a modified version of it are given. They are used in most computer algebra systems.

An application of the Gröbner basis algorithm for solving systems of polynomial equations in several variables is presented.

Keywords: polynomials, polynomial ring, Gröbner basis, Buchberger's algoritm, Euclidean algorithm, Horner scheme

# Spis treści

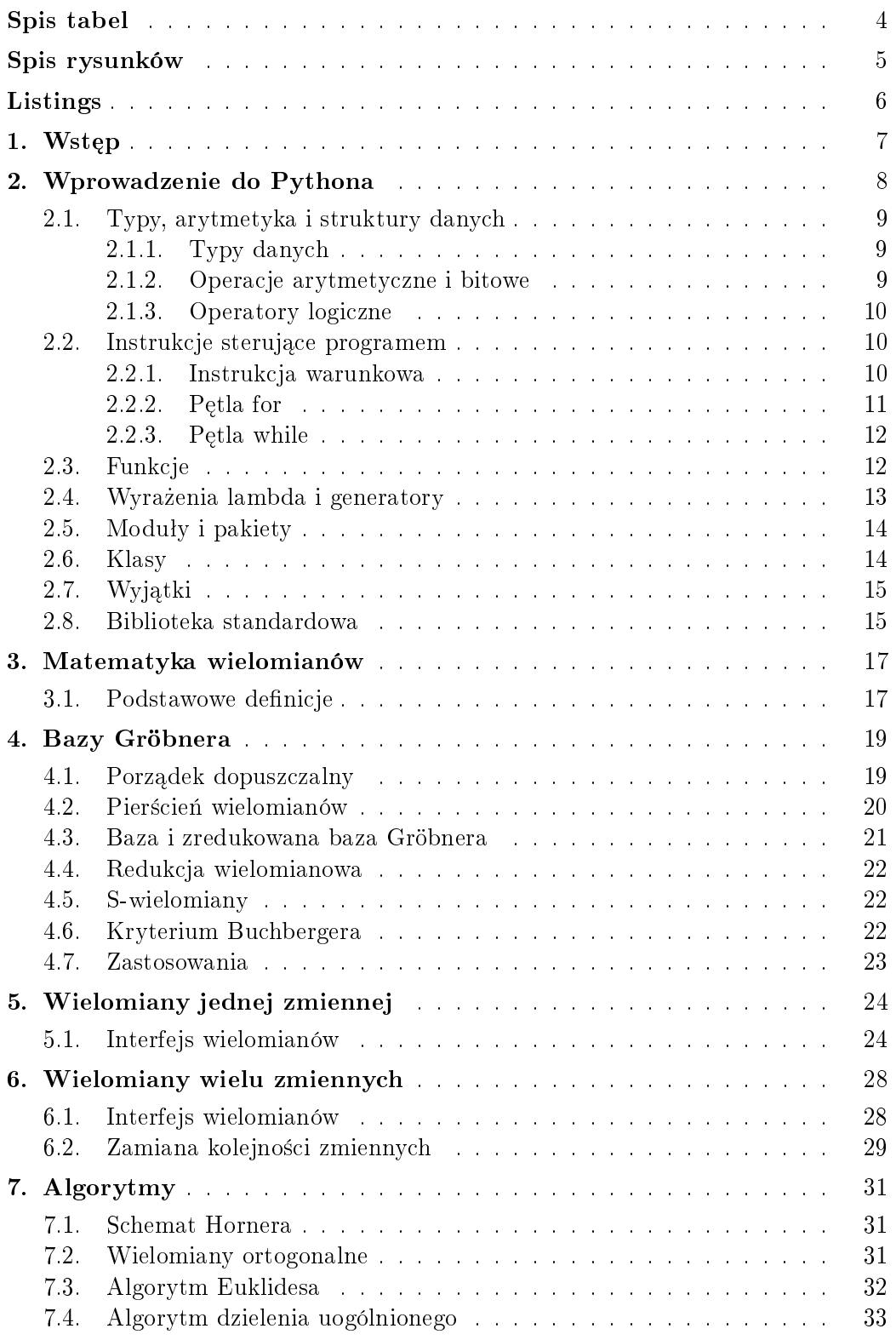

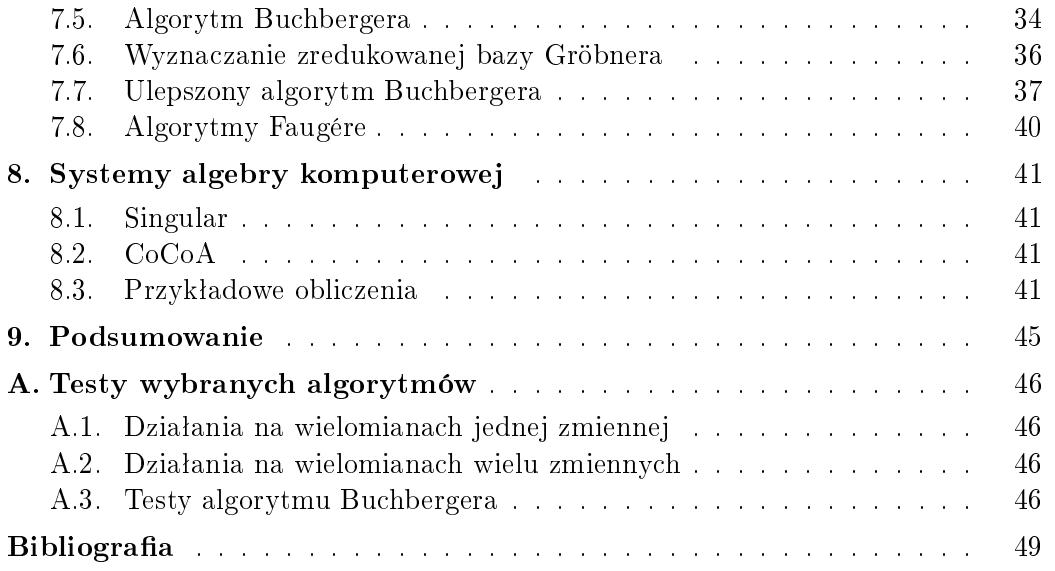

# <span id="page-7-0"></span>Spis tabel

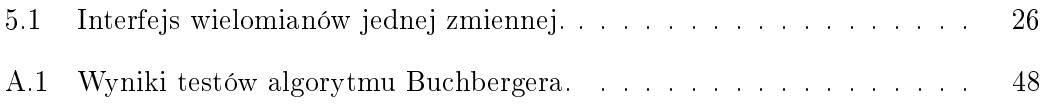

# <span id="page-8-0"></span>Spis rysunków

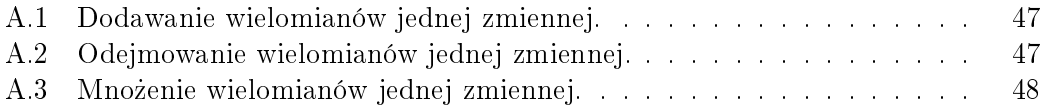

# <span id="page-9-0"></span>Listings

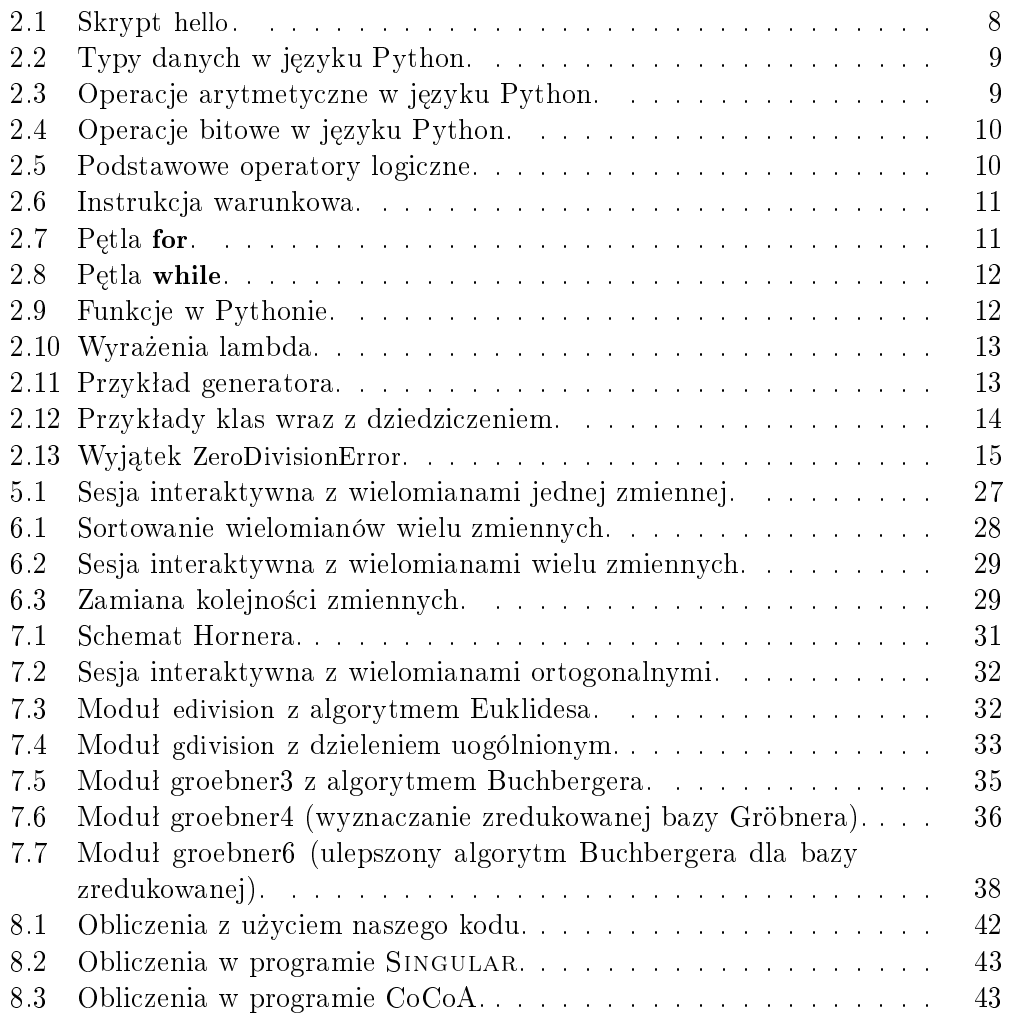

## <span id="page-10-0"></span>1. Wstęp

Celem niniejszej pracy jest implementacja wielomianów jednej i wielu zmiennych w języku Python [\[1\]](#page-52-1). Wielomian (ang. *polynomial*) to wyrażenie algebraiczne złożone ze zmiennych i stałych, które są połączone działaniami dodawania, odejmowania, mnożenia i podnoszenia do potęgi o stałym wykªadniku naturalnym [\[2\]](#page-52-2).

Wielomiany są używane w wielu działach matematyki. W analizie matematycznej pewne funkcje mogą być przedstawiane w postaci ciągu wielomianów. Wielomiany służą też kodowaniu własności rozmaitych obiektów. Przy-kładowo wielomian charakterystyczny [\[3\]](#page-52-3) zawiera informacje o niektórych własnościach macierzy kwadratowej (wartości własne, wyznacznik, ślad). W teorii grafów wielomian chromatyczny  $[4]$  zlicza liczbe kolorowań grafu jako funkcję liczby kolorów.

Wielomiany sa zamknięte ze względu na operację składania wielomianów, stąd znalazły zastosowanie w teorii złożoności obliczeniowej (ang. computational complexity theory), w analizie algorytmów. Problemy są uważane za łatwe, jeżeli istnieją algorytmy o wielomianowym czasie działania, pozwalające te problemy rozwiązać.

Drugim celem pracy, oprócz implementacji wielomianów, jest implementacja algorytmów związanych z wielomianami, w szczególności algorytmów teorii baz Gröbnera (lub Groebnera), zwanych też bazami standardowymi [\[5\]](#page-52-5). Bazy te są wykorzystywane do rozwiązywania układów równań wielomianowych wielu zmiennych. Jest to uogólnienie metody eliminacji Gaussa, oraz algorytmu Euklidesa obliczania najwi¦kszego wspólnego dzielnika dwóch wielomianów jednej zmiennej. Algorytmy baz Gröbnera wykorzystywane są w algebrze komputerowej. Popularne programy do obliczeń matematycznych (Mathematica, Maple) pozwalają na obliczanie baz Gröbnera dla różnych porządków jednomianów. Istnieją również wyspecjalizowane programy o większych możliwościach (SINGULAR, CoCoA).

Treść pracy jest zorganizowana w następujący sposób. Rozdział [1](#page-10-0) zawie-ra wprowadzenie do całej pracy. Rozdział [2](#page-11-0) omawia najważniejsze elementy języka Python. W rozdziale [3](#page-20-0) przypomniano elementarne definicje związane z wielomianami, a rozdział [4](#page-22-0) zawiera wprowadzenie do teorii baz Gröbnera. W rozdziałach [5](#page-27-0) i [6](#page-31-0) przedstawiono implementację odpowiednio wielomia-nów jednej i wielu zmiennych. W rozdziale [7](#page-34-0) zebrano najważniejsze algorytmy omawiane i implementowane w niniejszej pracy. Rozdziaª [8](#page-44-0) przedstawia krótko dwa systemy algebry symbolicznej, mianowicie Singular i CoCoA. Rozdziaª [9](#page-48-0) zawiera podsumowanie pracy.

## <span id="page-11-0"></span>2. Wprowadzenie do Pythona

Python zostaª stworzony w latach 90-tych przez Guido van Rossuma, holenderskiego programiste i pracownika naukowego, zatrudnionego m.in. w National Research Institute for Mathematics and Computer Science w Amsterdamie, a później w firmie Google. Holender, tworząc język Python jako następcę języka ABC, chciał stworzyć język łatwy i intuicyjny, ale nie odbiegający funkcjonalnie od konkurencyjnych języków programowania. Kod miał być zrozumiały w jezyku angielskim, co na tamte czasy jak i obecne jest standardem w projektach informatycznych. Język miał być przydatny do różnych celów, od programowania hobbystycznego do dużych projektów komercyjnych lub naukowych. Licencja *open source* miała umożliwiać każdemu rozwijanie języka. Obecnie kody źródłowe języka są dostępne bez opłat na oficjalnej stronie Pythona. Ciekawostką jest to, że nazwa Python kojarząca się z weżem, pochodzi z angielskiego serialu komediowego Latający cyrk Monty Pythona, którego twórca języka był ogromnym fanem.

Python w roku 2016 przynosi wersję 3.5. Język wspiera obiektowy, imperatywny, oraz funkcyjny paradygmat programowania. Oznacza to, że w Pythonie możemy programować proceduralnie, czyli pisząc ciąg instrukcji do wykonania przez procesor, lub obiektowo, tworząc obiekty składające się na całą aplikację, które komunikują się ze sobą za pomocą metod. Python jest często używany jako język skryptowy przystosowany do pracy na różnych systemach operacyjnych. Dostępny jest również tryb interaktywny, przydatny szczególnie do krótkich obliczeń i uzyskiwania pomocy.

Cechą charakterystyczną języka Python jest "brak wąsów" (nawiasów klamrowych  $\{\}\$  przy instrukcjach złożonych, kojarzących nam się z większością języków programowania  $(C/C++, \text{ Java}, \text{ Pike} ...)$ , które tutaj zostały zastąpione poprzez wcięcia. Drugą charakterystyczną cechą jest brak średników kończących instrukcje (średniki separują instrukcje w wierszu). Listing [2.1](#page-11-2) ukazuję typowy program hello wyświetlający napis na ekranie.

Listing 2.1. Skrypt hello.

```
\#!/u sr / b in / puthon
# To jetst komentarz.
\# Definicja funkcji.
def hello world ():
    a = "Hello"b = "World!"return a + " " + bprint hello world ()
 Wypisanie na ekranie napisu "Hello World!"
```
#### 2.1. Typy, arytmetyka i struktury danych

Python posiada dynamiczny system typów co oznacza, że wartości są przypisywane do zmiennych w trakcie dziaªania programu. Nie ma deklaracji typów zmiennych, bo w czasie działania programu zmienna może przechowywać wartości różnych typów. Dużym udogodnieniem dla programisty jest automatyczne odśmiecanie pamięci (ang. garbage collection).

#### <span id="page-12-0"></span>2.1.1. Typy danych

Typy danych w języku Python znamy już z innych języków programowania. Podstawowe typy liczbowe to liczby całkowite, zmiennoprzecinkowe, zespolone. Nowością są łańcuchy znakowe, ograniczane parą pojedyńczych lub podwójnych apostrofów. Dzięki temu można wygodnie zagnieżdżać stringi.

Część typów to tak zwane kolekcje (listy, krotki, słowniki, zbiory) zapew-niające szybkie przeszukiwanie danych. Listing [2.2](#page-12-2) przedstawia przykłady typów danych.

Listing 2.2. Typy danych w języku Python.

<span id="page-12-2"></span>

| $not thing = None$                                         | $\#$ nic odpowiednik null                                                                  |                       |
|------------------------------------------------------------|--------------------------------------------------------------------------------------------|-----------------------|
| $integer = 7$                                              | $\#$ liczba calkowita                                                                      |                       |
| $real = 7.5$                                               | $\#$ liczba zmiennoprzecinkowa                                                             |                       |
| complex $= 3 + 4j$                                         | $\#$ liczba zespolona                                                                      |                       |
| $\logical = True$ # typ logiczny                           |                                                                                            |                       |
| string = 'hello' $\#$ napis                                |                                                                                            |                       |
| string $2 =$ "witaj" $\#$ inny napis                       |                                                                                            |                       |
|                                                            | alist $=$ ["one", "two", "Truck", "Milion"]                                                | $\#$ lista            |
|                                                            | $\text{aset} = \text{set} (\lceil \text{''Orange''}, \text{''Yellow''}, \text{''Green''})$ | $\#$ zbior zmienny    |
|                                                            | $\text{afrozenset} = \text{frozenset} (\{4.0, \text{ 'string'}, \text{True}\})$            | $\#$ zbior niezmienny |
|                                                            | $atuple = ("1", "Mass", "Beryl", "continued"$                                              | $\#$ krotka           |
| $\text{adict} = \{ \text{ "name" : "Jacob", "age": 23} \}$ |                                                                                            | $\#$ slownik          |
|                                                            |                                                                                            |                       |

#### <span id="page-12-1"></span>2.1.2. Operacje arytmetyczne i bitowe

Przy operacjach arytmetycznych należy wspomnieć, że w Pythonie wszystko jest obiektem. Możemy dziedziczyć i to wielokrotnie praktycznie z każdej klasy. Python posiada umiarkowaną kontrolę typowania. Oznacza to, że nie jest bardzo restrykcyjny, ale też nie pozwala na rzutowanie wszystkiego na wszystko. Python pozwoli nam na mnożenie liczby zespolonej przez liczbę całkowitą, ale już nie pozwoli dodać nam tekstu do liczby. Jeśli zdarzy się przypadek, że do operacji zostanie użyty nie właściwy typ, zostanie rzucony wyjątek TypeError.

Listing [2.3](#page-12-3) ukazuje nam podstawowe operacje arytmetyczne, a listing [2.4](#page-13-3) podstawowe operacje bitowe.

Listing 2.3. Operacje arytmetyczne w języku Python.

<span id="page-12-3"></span>

|                                |                                                    | $\#$ Operacje arytmetyczne dwuargumentowe. |  |
|--------------------------------|----------------------------------------------------|--------------------------------------------|--|
| $2 + 4$<br>$8 - 17$<br>$2 * 2$ | $\#$ dodawanie<br>$\#$ odejmowanie<br>$#$ mnozenie |                                            |  |

```
8 / 2 # dzielenie
64 // 8 \# d zielenie calkowite
6\, % 4 \# modulo (reszta z dzielenia)
2 * * 4 # potegowanie (dwa do potegi czwartej)
\# Operacje ary tmetyczne jednoargumentowe.
z = 4i = 10x = 1-z # minus, wartosc przeciwna
+i \# plus, zapewnia niezmienna wartosc przekazanego argumentu
\tilde{z}_x # inwersja bitowa
```
Listing 2.4. Operacje bitowe w języku Python.

```
3 \& 5 \qquad \# \ konimhcla2 \mid 4 \qquad \# \text{ alternaty}4 \hat{ } 3 # alternatywa wykluczająca
2 < 3 # przesuniecie bitowe w lewo
8 \gg 7 # przesuniecie bitowe w prawo
\tilde{e} \tilde{e} \tilde{e} \tilde{e} \tilde{e} \tilde{e} \tilde{e} \tilde{e} \tilde{e} \tilde{e} \tilde{e} \tilde{e} \tilde{e} \tilde{e} \tilde{e} \tilde{e} \tilde{e} \tilde{e} \tilde{e} \tilde{e} \tilde{e} \tilde{e} \tilde{e} \tilde{e} \tilde{
```
#### <span id="page-13-0"></span>2.1.3. Operatory logiczne

Podstawowe operatory logiczne w jezyku Python to not (zaprzeczenie), and (koniunkcja), oraz or (alternatywa). Przykłady ich użycia oraz pozostałe operatory ukazuje listing [2.5](#page-13-4)

Listing 2.5. Podstawowe operatory logiczne.

```
not (5 > 1) # False
4 < 10 and 1 < = 1 # True10 \leq 10 or 9 = 9 \# Truea = b # jest rowne
a != b \# nie rowne
a < b # mniejsze od
a \leq b # mniejsze lub rowne
a > b # wieksze od
a \geq b # wieksze lub rowne
```
#### <span id="page-13-1"></span>2.2. Instrukcje sterujące programem

Instrukcje sterujące to mechanizmy pozwalające na nieliniowe przetwarzanie programu. W zależności od rodzaju mechanizmu sterującego i sprawdzanych warunków program może zmienić kolejność przetwarzanych instrukcji.

#### <span id="page-13-2"></span>2.2.1. Instrukcja warunkowa

Instrukcja warunkowa to najbardziej popularny mechanizm sterujący. Polega on na wyborze bloku if (warunek jest prawdziwy) lub bloku else (warunek jest fałszywy). Wzbogaceniem jest tutaj jeden lub więcej bloków elif, które pozwalają na ponowne sprawdzenie prawdziwości warunku, gdy został odrzucony przez poprzedzający go blok if lub elif. Listing [2.6](#page-14-1) przedstawia przykład zastosowania instrukcji warunkowej. Zauważmy, że wiersze nagłówkowe kończą się dwukropkiem, a instrukcje w bloku są wcięte o stałą szerokość (zwykle cztery spacje).

Listing 2.6. Instrukcja warunkowa.

```
x = 10y = 8if 10 < y:
    print "10 jest mniejsze od", y
e lif y = 10:
    print y, " jest rowne 10"
e lif y < 10:
    print y, "jest mniejsze od 10"
e ls e
    print "blad"
# Wynik: napis "8 jest mniejsze od 10"
if x := y:
    print "liczby rozne"
e lse :
    print "liczby rowne"
# Wynik: napis "liczby rozne"
```
#### <span id="page-14-0"></span>2.2.2. Petla for

Pętla for to mechanizm pozwalający na powtarzanie instrukcji zawartych w bloku aż do wyczerpania sekwencji obiektów. Listing [2.7](#page-14-2) ukazuje pętlę for w działaniu.

Listing  $2.7.$  Petla for.

```
# Petla po znakach z napisu.
word = ' Master '
for letter in word:
     print 'Now loop state :', letter
\# Wynik:
\#Now\ loop\ state\ : \ M\#Now\ loop\ state\ : \ a\#Now \ loop \ state : s\#Now \;lo \; o \; p \; state \; : \; t#Now loop state : e\#Now\ loop\ state\ : \ r# Petla po elementach listy.
\text{articles} = [\text{'chleb}', \text{'mleko}', \text{'kalafior'}]for item in articles:
     print 'Now i eat : ', item
\# Wynik:
\#Now i eat : chleb
\#Now i eat : mleko
\# Now \t i \text{ eat : } k\text{ a } la f i \text{ or }
```

```
# Petla po zakresie liczb od 5 do 10.
for i in range (5, 11):
    print i
\# Wynik: 5 6 7 8 9 10
```
Przy podawaniu zakresu należy pamiętać, że liczba odpowiadająca za element maksymalny musi być o jeden wyższa niż zakładana przez programiste, aby spełniony był warunek. Liczba 10 jest mniejsze od 11, dlatego 10 zostanie wyświetlona, ale 11 już nie jest mniejsze od 11. Dlatego w tym momencie petla kończy swój bieg.

#### <span id="page-15-0"></span>2.2.3. Pętla while

Pętla while przetwarza instrukcje w bloku dopóki warunek jest prawdziwy. Jeżeli warunek od początku będzie fałszywy, to instrukcje z bloku nie będą ani razu wykonane. Listing [2.8](#page-15-2) ukazuje działanie pętli while.

<span id="page-15-2"></span>

| $i = 0$ |               |                   |  |
|---------|---------------|-------------------|--|
| $f = 1$ |               |                   |  |
|         | while $i < 5$ |                   |  |
|         | $i \neq 1$    |                   |  |
|         | f $*=i$       |                   |  |
| print f |               | $\#$ factorial 5! |  |
|         |               |                   |  |

Listing  $2.8$ . Petla while.

<span id="page-15-1"></span>Znawcy innych jezyków programowania nie znajda w Pythonie pełli typu do-while. Można ją jednak zastąpić instrukcjami zawierającymi pętlę while.

#### 2.3. Funkcje

Funkcje to pewien blok kodu posiadający swoją nazwę, oraz pozwalający na wywoªywanie go z pewnych ograniczonych miejsc w programie. Zazwyczaj celem użycia funkcji jest uniknięcie powielania kodu oraz ułatwienie w poprawianiu błędów (jedno miejsce do sprawdzenia). Funkcję wywołujemy poprzez jej nazw¦, z argumentami lub bez. Python posiada funkcje anonimowe, funkcje wbudowane, oraz funkcje stworzone przez użytkownika. Funkcje deklarujemy poprzez słowo kluczowe def. Funkcja zwraca wartość poprzez return. Python również obsługuje funkcje o nieokreślonej liczbie argumentów. Listning [2.9](#page-15-3) ukazuje dziaªanie przykªadowych funkcji, w tym przypadku zdefiniowanych przez programistę.

Listing 2.9. Funkcje w Pythonie.

```
# Funkcja bez argumentow.
def function one ():
    print " function one is active ..."
function one ()
# Zalazek aplikacji bazujacej na slowniku polsko-angielskim.
dict\_pl\_en = \{\}
```

```
def modify word (x, y): # funkcja dwuargumentowa
    dict pl en [x] = ydef remove word (x): # funkcja jednoargumentowa
    del dict pl en [x]
\textbf{def} return word (x): # przyklad funkcji zwracajacej wartosc
    return dict pl en [ x ]modify word(" kot", "cat")\operatorname{modify\_word} ("ciac", "cut")
modify_word (" bialy" , " black")
remove word ("bialy")
print len(dict_pl_en) # 2
print return word ("kot") \# cat
```
#### <span id="page-16-0"></span>2.4. Wyrażenia lambda i generatory

Wyrażenia lambda to zapożyczone z języka Lisp funkcje anonimowe, mogące zawierać tylko proste wyrażenia. Najczęściej są one jednolinijkowe. Li-sting [2.10](#page-16-1) ukazuje sposób użycia wyrażenia lambda.

Listing 2.10. Wyrażenia lambda.

<span id="page-16-1"></span>

| $a =$ <b>lambda</b> x: x * 2 + 4<br>$b =$ <b>lambda</b> y: y + 4 |              |  |
|------------------------------------------------------------------|--------------|--|
| print a(2)<br>print $b(3)$                                       | #8<br>$\#$ 7 |  |

Początkowo generatory w Pythonie były dostępne po wywołaniu instrukcji from \_\_future\_\_ import generators. Od Pythona 2.3 generatory są już dostępne domyślnie bez żadnych importów. Generator to funkcja, która zapamiętuje swój wewnętrzny stan. W przypadku zwykłej funkcji jej pola są niszczone przy wyjściu z niej, natomiast po wyjściu z generatora jej pola istnieją nadal. Można więc dowolnie generator zatrzymywać i go wznawiać. Oszczędzamy przy tym inicjalizację dużych obiektów. Generator używa yield zamiast return, które w wersji 2.3 weszło do zbióru słów kluczowych języka Python. Listing [2.11](#page-16-2) ukazuje przykład generatora oraz jego wywołanie.

```
Listing 2.11. Przykład generatora.
```

```
\# Generator zwraca kolejne liczby podzielne przez 3 lub 5.
def get_int35():
    i = 0while True :
         if (i \% 3 = 0) or (i \% 5 = 0):
              y ie ld i
         i + = 1for x \in \text{in} \text{get} \text{int} 35 ():
    if x > 10:
```
### <span id="page-17-0"></span>2.5. Moduły i pakiety

Moduły w Pythonie to najczęściej pliki z rozszerzeniem .py, zawierające instrukcje w języku Python, np. definicje zmiennych, funkcji, klas, do ponownego wykorzystania. S¡ bardzo przydatne przy tworzeniu rozbudowanych aplikacji. Aby załadować moduł wystarczy wydać polecenie import nazwa modulu. Często mamy do czynienia z sytuacją, w której jeden moduł importuje kilka następnych. Każdy moduł jest importowany tylko raz.

Pakiety to przestrzenie nazw zawierające w sobie moduły, niekiedy nawet znów pakiety. Każdy pakiet w Pythonie jest folderem zawierającym plik inicjalizujący init py i inne pliki lub foldery. Plik inicjalizujący może być pusty. Zatem jeśli chcemy stworzyć pakiet mathematica z modułem algebra, to tworzymy folder mathematica, a w nim plik algebra.py. Import modułu będzie korzystał z notacji z kropką: import mathematica.algebra.

### <span id="page-17-1"></span>2.6. Klasy

W XXI wieku metodologia programowania obiektowego jest już rozpowszechniona. Większość rozbudowanych aplikacji jest pisanych z wykorzystaniem klas. Jest mnóstwo powodów, aby tak robić, ale najważniejszym z nich to koszt. Programy obiektowe są po prostu tańsze w utrzymaniu i łatwiej się je serwisuje.

Klasy to podstawowe narzędzia do tworzenia własnych struktur danych. Instancje klasy komunikują się ze światem za pomocą metod. Klasy i instancje zawierają pola (dane, atrybuty). W Pythonie nie ma enkapsulacji danych tzn. wszystkie atrybuty są dostępne publicznie. Klasę w Pythonie tworzymy poprzez słowo kluczowe class. Listning [2.12](#page-17-2) ukazuje przykład definicji klasy wraz z dziedziczeniem.

Listing 2.12. Przykłady klas wraz z dziedziczeniem.

```
class Car:
    \textbf{def} __init__(self):
        pass
    def get name ( self ) :raise NotImplementedError ("virtual method")
    def get color(self):
        raise NotImplementedError ("virtual method")
class FamilyCar (Car): # dziedziczenie z klasy Car
    def \_\_init\_\_ (self, name, color):
         self.name = name
```

```
self color = color
    def get name ( self ) :return self name
    def get color (self):
        return self color
my car = FamilyCar("Sniezynka", " Bialy")print my car . getName ( ) \# Sniezynkaprint my car . g etC ol or ( ) \# B i al y
```
#### <span id="page-18-0"></span>2.7. Wyjątki

W Pythonie wyjątki to po prostu klasy. Służą do raportowania błędów lub sytuacji wyjątkowych. Wyjątki mogą być przechwytywane i obsługiwane w żadany przez nas sposób. Listing [2.13](#page-18-2) ukazuje wyjątek typu ZeroDivisionError (dzielenie przez zero), oraz własną klasę obsługującą napotkany wyjątek.

Listing 2.13. Wyjątek ZeroDivisionError.

```
print 25 / 0 \# sprowokowanie wyjatku
# \; Przykla dowe \; komunikaty:#Traceback (most recent call last):
# File "introduction_to_python.py", line 74, in <module>
\# 25 / 0
# ZeroDivision Error: integer division or modulo by zero
# Wlasna klasa obslugujaca wyjatek.
class MyError (ZeroDivisionError):
    def \_\_init\_\_ (self \,,\,\,\,message) :
         self. message = message\operatorname{\bf def} \_\_\mathrm{str\_}( self ) :
         {\bf return} "Exception: " + {\bf self} message
raise MyError ("dzielenie przez zero") \# rzucenie wyjatku
```
#### <span id="page-18-1"></span>2.8. Biblioteka standardowa

Język Python posiada obszerną bibliotekę standardową. Jest to zestaw pakietów do wielu różnych zastosowań. W Internecie są dostępne dodatkowe pakiety stworzone przez firmy lub pojedyńczych programistów, które można użyć jako podstawę do dalszego rozwoju aplikacji dopasowanej do indywidualnych potrzeb.

Przykªady pakietów z biblioteki standardowej:

- math, zbiór funkcji matematycznych,
- $\overline{\phantom{a}}$  fractions, obsługa liczb wymiernych,
- random, m.in. generowanie liczb pseudolosowych,
- pickle, serializacja obiektów,
- copy, kopiowanie dowolnych obiektów,
- $-$  re, obsługa wyrażeń regularnych,
- $-\!\!\!-\,$ timeit, narządzia do pomiaru czasu wykonywania kodu,
- $-$  unittest, narzędzia do testowania kodu.

### <span id="page-20-0"></span>3. Matematyka wielomianów

<span id="page-20-1"></span>W tym rozdziale przypominamy elementarne definicje dotyczące głównie wielomianów jednej zmiennej.

#### 3.1. Podstawowe definicje

Wielomianem jednej zmiennej stopnia *n* nazywamy wyrażenie postaci [\[2\]](#page-52-2)

$$
f(x) = \sum_{k=0}^{n} a_k x^k \quad \text{(postać kanoniczna)},\tag{3.1}
$$

gdzie  $a_k$  są stałymi współczynnikami, a *x* jest zmienną niezależną. Współczynniki  $a_k$  mogą być dowolnymi liczbami (całkowite, wymierne, rzeczywiste, zespolone).  $f(x)$  może być jednym wyrazem lub sumą skończonej liczby wyrazów  $a_k x^k$ .

Wielomian wielu zmiennych jest skończoną sumą wyrazów, a każdy wyraz jest iloczynem stałego współczynnika i zmiennych niezależnych. Przykładowy wielomian dwóch zmiennych ma posta¢

$$
f(x,y) = 3x^2 - 4xy + 5y^2 + 6x - 7y + 8,
$$
\n(3.2)

gdzie zmienne niezale»ne s¡ oznaczone jako *x* i *y*.

Stopniem zmiennej w wyrazie nazywa się wykładnik przy danej zmiennej. Stopniem (niezerowego) wyrazu nazywamy sumę stopni wszystkich zmiennych tego wyrazu. Stopniem (niezerowego) wielomianu f nazywa się największy stopień wyrazu [oznaczenie deg $(f)$ ]. Wyraz wiodący wielomianu to wyraz o największym stopniu, przy czym należy doprecyzować jak sortowane beda wyrazy o jednakowym stopniu. Jednomian, dwumian i trójmian to nazwy wielomianów składających się odpowiednio z jednego, dwóch i trzech wyrazów.

Wielomiany mogą być tworzone ze stałych i zmiennych wyłącznie za pomocą dwóch działań: dodawanie i mnożenia, ponieważ odejmowanie jest równoważne dodawaniu liczby przeciwnej, a potęgowanie to wielokrotne mnożenie. Własności działań na wielomianach:

- Suma i iloczyn wielomianów jest wielomianem.
- Pochodna wielomianu jest wielomianem.
- $\sim$  Całka (funkcja pierwotna) wielomianu jest wielomianem.
- $-$  Złożenie wielomianów jest wielomianem.

Dzielenie wielomianów jednej zmiennej: Każdy wielomian *f* jednej zmiennej można przedstawić w postaci  $f = gh + r$ , gdzie  $g, h, r$  są wielomianami,

 $deg(r) < deg(g), h$  i *r* są wyznaczone jednoznacznie. Jeżeli  $r = 0$ , to mówimy, że *f* jest podzielny przez *g*. Do wyznaczenia *h* i *r* stosuje się algorytm Euklidesa [\[6\]](#page-52-6).

### <span id="page-22-0"></span>4. Bazy Gröbnera

Bazy standardowe i dowód ich istnienia pojawił się w pracy Hironaki  $(1964)$  o usuwaniu osobliwości [\[7\]](#page-52-7). Algorytmy umożliwiające wyznaczanie bazy podaª Buchberger (1965) w pracy doktorskiej, której promotorem byª Gröbner [\[5\]](#page-52-5). Teoria baz Gröbnera została uogólniona w wielu kierunkach i znaleziono jej różne zastosowania. Pierwsza w Polsce książka Dumnickiego i Winiarskiego o bazach Gröbnera ukazała się w roku 2007 (drugie wydanie w roku 2009) [\[8\]](#page-52-8). Z tej książki pochodzi większość definicji i twierdzeń tego rozdziału. Literatura w języku angielskim jest bardzo bogata, szczególnie przydatny dla nas okazał się raport z pseudokodami algorytmów baz Gröbnera [\[9\]](#page-52-9).

#### <span id="page-22-1"></span>4.1. Porządek dopuszczalny

W zbiorze liczb naturalnych *N* (z zerem) istnieje naturalne uporządkowanie, które przenosi si¦ do zbioru jednomianów jednej zmiennej *T* (1 *< x <*  $x^2 < \ldots$ ). Mnożenie jednomianów odpowiada dodawaniu w zbiorze *N*, przy czym jeżeli  $x^j < x^k$ , to  $x^jx^s < x^kx^s$ .

W przypadku *n* zmiennych możemy rozważyć zbiór  $N^n$  z elementami  $\alpha = (\alpha_1, \ldots, \alpha_n)$ , oraz powiązany z nim zbiór jednomianów  $T^n$  z elementami  $x^{\alpha} = x_1^{\alpha_1} \cdot \ldots \cdot x_n^{\alpha_n}$ . Stopniem jednomianu  $x^{\alpha}$  nazywamy liczbę

$$
\deg(x^{\alpha}) = |\alpha| = \alpha_1 + \ldots + \alpha_n. \tag{4.1}
$$

**Definicja:** Porządek  $\leq$  jest *dopuszczalny* (ang. *admissible order*) w  $N^n$ , je- $\lambda$ żeli dla dowolnych  $\alpha, \beta, \gamma$  ∈  $N^n$ 

 $(i)$   $\alpha \leq \beta$  lub  $\beta \leq \alpha$ ,

 $(ii)$   $0 \leq \alpha$ ,

 $(iii) \alpha \leq \beta \Rightarrow \alpha + \gamma \leq \beta + \gamma.$ 

W zbiorze *T* istnieje tylko jeden porządek dopuszczalny, opisany wcześniej. Dla wielu zmiennych istnieje kilka możliwych porządków dopuszczalnych. Podamy przykªady dla trzech zmiennych *z < y < x*.

- Porządek leksykograficzny (ang. *(pure) lexicographic order, lex, plex*), np.  $x^2y^5z^3 \leq_{lex} x^3y^2z \ (x^2 < x^3),$ 

$$
x^2y^3z^2 <_{lex} x^2y^5z
$$
  $(x^2 = x^2, y^3 < y^5).$ 

- Porządek stopniowo leksykograficzny (ang. graded lex order, grlex, deglex), np.

$$
x^3y^2z <_{deglex} x^2y^4z (3+2+1 < 2+4+1),
$$

- $x^2y^2z^2 <_{\text{deglex}} x^3yz^2 (2+2+2=3+1+2=6, x^2 < x^3).$
- $-$  Porządek stopniowo leksykograficzny odwrotny (ang. *graded reverse lex*) order, grevlex, degrevlex ), np.

$$
x^{3}y^{2}z \leq_{degreevlex} x^{2}y^{3}z^{2} \ (3+2+1<2+3+2),
$$
  
\n
$$
xy^{2}z^{2} \leq_{degreevlex} xy^{3}z \ (1+2+2=1+3+1=5, z^{2} > z).
$$

Twierdzenie: W dowolnym niepustym podzbiorze *T n* istnieje jednomian najmniejszy [\[8\]](#page-52-8). Stąd wynika, że jeżeli jakiś algorytm będzie generował silnie malejący ciąg jednomianów, to ten algorytm musi kiedyś skończyć działanie  $(wlasno\acute{s}\acute{c}~stopu).$ 

#### <span id="page-23-0"></span>4.2. Pierścień wielomianów

**Definicja:** Wielomianem *n* zmiennych o współczynnikach z ciała *K* nazywamy skończoną sumę postaci  $[8]$ 

$$
f(x) = \sum_{\alpha} c_{\alpha} x^{\alpha}, \ c_{\alpha} \in K, \ x^{\alpha} \in T^{n}.
$$
 (4.2)

Definicja: Zbiór wielomianów *n* zmiennych o współczynnikach z ciała K, z naturalnymi działaniami dodawania i mnożenia, tworzy pierścień wielomianów *K*[*x*].

Definicja: Dla ustalonego porządku dopuszczalnego i niezerowego wielomianu *f* definiujemy

- $\{\text{Nosnik } f, \text{supp}(f) = \{x^{\alpha} \in T^{n} : c_{\alpha} \neq 0\},\}$
- Jednomian wiodący  $f$  (ang. leading monomial),  $LM(f) = \max\{\text{supp}(f)\},\$
- Współczynnik wiodący *f* (ang. leading coefficient),  $LC(f) = c_{\alpha}$  dla  $x^{\alpha} = LM(f)$ ,
- Wyraz wiodący  $f$  (ang. *leading term*),
	- $LT(f) = LC(f)LM(f)$ .
- Ogon *f*, tail(*f*) = *f − LT*(*f*).

Definicja: Monoid generowany przez  $A \subset T^n$  jest to zbiór

$$
A \cdot T^n = \{ am : a \in A, m \in T^n \}. \tag{4.3}
$$

Przestrzeń liniowa generowana przez A jest to zbiór

$$
\text{Span}(A) = \left\{ f \in K[x] : f = \sum c_{\alpha} x^{\alpha}, \ x^{\alpha} \in A \right\}. \tag{4.4}
$$

Jeżeli  $A \cdot T^n = A$ , to *A* nazywamy *monoidem*.

**Stwierdzenie:** Jeżeli  $f \in K[x]$ , to  $f \in Span(\text{supp}(f))$ .

**Lemat Dickinsona:** Dla dowolnego zbioru *A* ⊂ *T*<sup>n</sup> istnieje skończony zbiór  $B \subset T^n$  taki, że  $A \cdot T^n = B \cdot T^n$  (równe monoidy generowane).

Definicja: Dla ustalonego porządku dopuszczalnego i niepustego zbioru wielomianów  $F \subset K[x]\backslash\{0\}$  definiujemy

- $\rightarrow$  Zbiór jednomianów wiodących  $LM(F) = \{LM(f) : f \in F\},\$
- $\longrightarrow$  Monoid wiodący  $\mathcal{L}(F) = LM(F) \cdot T^n$ ,
- $\rightarrow$  Jednomiany standardowe  $\mathcal{D}(F) = T^n \backslash \mathcal{L}(F)$ .

**Definicja:** Niech  $F = \{f_1, \ldots, f_s\}$  będzie skończonym zbiorem wielomianów z *K*[x]. Definiujemy *ideal generowany przez F* jako

$$
\langle F \rangle = \left\{ \sum_{i=1}^{s} h_i f_i : h_i \in K[x] \right\}.
$$
 (4.5)

Zbiór *F* nazywamy bazą ideału  $\langle F \rangle$  i jest to baza skończona, więc ideał  $\langle F \rangle$ nazywamy *skończenie generowanym*. Dla nieskończonego zbioru  $F \subset K[x]$ ideał  $\langle F \rangle$  definiuje się podobnie, ale tworzymy jedynie skończone kombinacje wielomianów. Jeżeli  $F = \langle F \rangle$ , to *F* nazywamy *idealem*.

Zauważmy, że baza ideału  $\langle F \rangle$  nie jest wyznaczona jednoznacznie. Wśród różnych baz szczególnie użyteczna jest baza Gröbnera.

**Przykład:** Niech  $F = \{x, y^2\}$  zawiera się w  $K[x, y]$  [\[8\]](#page-52-8). Wtedy do idealu  $\langle F \rangle$  należą tylko wielomiany, dla których  $c_{(0,0)} = c_{(0,1)} = 0$ .

Stwierdzenie: Dla niepustego zbioru *A ⊂ T n* zachodzi (1)  $A \cdot T^n \subset \langle A \rangle$  (monoid zawiera się w ideale),  $\langle A \rangle = \text{Span}(A \cdot T^n).$ 

Twierdzenie Hilberta o bazie: Każdy ideał w pierścieniu wielomianów  $K[x]$  nad pierścieniem noetherowskim *K* jest skończenie generowany. Pierscieniem noetherowskim (ang. Noetherian ring) jest każde ciało oraz np. pierścień liczb całkowitych. W naszych zastosowaniach pierścień K bedzie odpowiadaª liczbom caªkowitym, wymiernym, rzeczywistym lub zespolonym. Twierdzenie Hilberta o bazie można wysłowić następująco: jeżeli pierścień K jest noetherowski, to jego pierścień wielomianów  $K[x]$  również jest noetherowski.

#### <span id="page-24-0"></span>4.3. Baza i zredukowana baza Gröbnera

Definicja: Dla ustalonego porządku dopuszczalnego i skończonego podzbioru *G* ⊂ *K*[*x*], *G* nazywamy bazą *Gröbnera*, jeżeli 0 ∉ *G* oraz  $\mathcal{L}(\langle G \rangle) = \mathcal{L}(G)$ .

**Definicja:** Niezerowy wielomian  $f$  z  $K[x]$  jest unitarny względem danego porządku dopuszczalnego, jeżeli  $LC(f) = 1$ . Zbiór  $F \subset K[x]$  jest unitarny, jeżeli każdy wielomian z F jest unitarny.

**Definicja:** Baze Gröbnera *G* wzgledem ustalonego porządku dopuszczalnego nazywamy *zredukowana*, jeżeli

 $(1)$  *G* jest minimalną bazą Gröbnera (najmniejsza liczność),

(2) *G* jest unitarna,

<span id="page-24-1"></span>(3) supp(tail(*g*)) ⊂  $\mathcal{D}(G)$  dla wszystkich *g* ∈ *G*.

#### 4.4. Redukcja wielomianowa

Redukcja wielomianowa jest istotną częścią algorytmu baz Gröbnera, a zarazem częścią najbardziej kosztowną obliczeniowo. Dla wielomianu jednej zmiennej *f*, redukcja za pomocą wielomianu *q* odpowiada szukaniu reszty *r* w algorytmie Euklidesa, gdzie *f* = *gh* + *r*. Dla wielomianu wielu zmiennych  $f$ , redukuje się go za pomocą zbioru wielomianów  $F$ , aby wyznaczyć resztę *r*. Realizuje to algorytm dzielenia uogólnionego.

**Definicja:** Niech *f*, *g* należą do  $K[x]$ . Jeżeli  $LM(g)$  dzieli  $LM(f)$ , to redukcję *f* do *r* za pomocą *g* określamy następująco

$$
r = f - \frac{LT(f)}{LT(g)}g.\t\t(4.6)
$$

Czasem określa się operację redukcji nie tylko dla  $LT(f)$ , ale dla dowolnego wyrazu wielomianu *f*, który jest podzielny przez *LM*(*g*).

Algorytm dzielenia uogólnionego wykonuje wielokrotnie redukcję f za pomocą wielomianów ze zbioru *F*. Jako wynik końcowy otrzymuje się resztę *r* caªkowicie zredukowan¡ ze wzgl¦du na *F*.

#### <span id="page-25-0"></span>4.5. S-wielomiany

Definicja: Dla ustalonego porządku dopuszczalnego i niezerowych wielomianów  $f, g$  należących do  $K[x]$ , określamy najmniejszą wspólną wielokrotność jednomianów

$$
J = \text{lcm}(LM(f), LM(g)).\tag{4.7}
$$

Wtedy wielomian

$$
S(f,g) = \frac{J}{LT(f)}f - \frac{J}{LT(g)}g\tag{4.8}
$$

nazywamy S-wielomianem wielomianów f i g. Zauważmy, że wyrazy wiodące *f* i *g* kasują się. Niektórzy autorzy określają S-wielomiany z innym mnożnikiem

$$
\tilde{S}(f,g) = LC(f)LC(g)S(f,g) = LC(g)\frac{J}{LM(f)}f - LC(f)\frac{J}{LM(g)}g.
$$
 (4.9)

<span id="page-25-1"></span>Stwierdzenie:  $LM(S(f, q)) \leqslant LM(f)LM(q)$ .

#### 4.6. Kryterium Buchbergera

**Twierdzenie:** Niech  $G = \{g_1, \ldots, g_s\}$  będzie zbiorem niezerowych wielomianów z  $K[x]$ . Wtedy następujące warunki są równoważne:

 $-G$  jest baza Gröbnera.

- $-$  Dla dowolnych  $1 \leqslant j < k \leqslant s$  wielomian  $S(g_j, g_k)$  redukuje się do zera ze wzgl¦du na *G*.
- $−$  Dla każdego wielomianu *f* z ideału  $\langle G \rangle$ , redukcja *f* ze względu na *G* daje zero.

Na tym twierdzeniu opiera się algorytm Buchbergera wyznaczania bazy Gröbnera.

W celu wyznaczenia zredukowanej bazy Gröbnera trzeba usunąć pewną nadmiarowość z posiadanej bazy Gröbnera *G*. Po pierwsze, każdy wielomian w bazie musi by¢ unitarny, czyli wystarczy podzieli¢ go przez wspóªczynnik wiodący. Po drugie, każdy element *q* bazy *G* należy zredukować używając zbioru  $G \setminus \{q\}$ . Jeżeli w wyniku redukcji otrzymamy zero, to dany element *q* można usunąć z bazy.

#### <span id="page-26-0"></span>4.7. Zastosowania

Przedstawimy listę wybranych zastosowań teorii baz Gröbnera. We wszystkich zastosowaniach udało się sformułować dany problem jako pytanie dotyczące zbioru wielomianów wielu zmiennych. Po wykonaniu obliczeń baz Gröbnera i wykorzystaniu kluczowych własności tych baz udało się otrzymać rozwiązanie problemu.

- Kolorowanie wierzchołków grafu (problem trzech kolorów [\[8\]](#page-52-8)).
- Dowodzenie twierdzeń geometrycznych (wzór Herona [\[8\]](#page-52-8), twierdzenie Apoloniusza [\[10\]](#page-52-10)).
- Obliczanie całek funkcji specjalnych [\[10\]](#page-52-10).
- Rozwiązywanie układów liniowych równań diofantycznych [\[8\]](#page-52-8).
- Rozwiązywanie zagadek logicznych, np. Mastermind [\[8\]](#page-52-8).
- Rozwiązywanie pewnych problemów optymalizacyjnych całkowitoliczbowych, np. wydawanie monet [\[10\]](#page-52-10).
- Zastosowanie w teorii kodowania sygnałów do korekty błędów transmisji [\[10\]](#page-52-10).
- Zastosowanie w robotyce do znajdowania położeń ramion robota [\[10\]](#page-52-10).
- Zastosowanie w inżynierii oprogramowania do znajdowania niezmienni-ków pętli, przy automatycznej weryfikacji poprawności programów [\[10\]](#page-52-10).
- Optymalizacja wydobycia ropy naftowej z platform wiertniczych [\[10\]](#page-52-10).

## <span id="page-27-0"></span>5. Wielomiany jednej zmiennej

<span id="page-27-1"></span>W tym rozdziale przedstawiono interfejs i implementacje wielomianów jednej zmiennej (klasa Poly).

#### 5.1. Interfejs wielomianów

Interfejs wielomianów jednej zmiennej zostaª przedstawiony w tabeli [5.1.](#page-29-0) Przygotowano dwie implementacje wielomianów jednej zmiennej, które realizują podany interfejs.

Pierwsza implementacja jest oparta na wewnętrznej liście. Wszystkie współczynniki są tam obecne, przez co ta implementacja jest zalecana przy wielomianach z dużą liczbą niezerowych współczynników. Pomysł jest zaczerpnięty z książki Sedgewicka [\[11\]](#page-52-11).

Druga implementacja jest oparta na wewnętrznym słowniku, w którym kluczami są potęgi niezerowych wyrazów, a wartościami są niezerowe współczynniki. Ta implementacja zajmuje mniej pamięci, jeżeli pracujemy z wielomaniami o wysokich potęgach, a małą liczbą wyrazów. W obu implementacjach wzięto pod uwagę następujące zagadnienia.

- Wielomiany przede wszystkim są dostosowane do obliczeń dokładnych na liczbach całkowitych (int, long) i ułamkach (Fraction), ale pracują również z liczbami float i complex. Działania na wielomianach o współczynnikach całkowitych lub ułamkowych nie generują liczb float lub complex.
- Ułamki z mianownikiem równym jeden są zamieniane na liczby całkowite w metodzie repr\_\_, aby poprawić czytelność wyświetlania wyników.
- Zerowe współczynniki przy najwyższych potęgach zmiennej niezależnej, które mogą pojawić się podczas wykonywania działań na wielomianach, są usuwane. Wykonuje to metoda prywatna cancel(), która jest wywoływana po wykonaniu dodawania, odejmowania i mnożenia. W implementacji słownikowej w ogóle nie przechowuje się zerowych współczynników.
- Konstruktor klasy Poly tworzy jednomian z zadanym wspóªczynnikiem przy podanej potędze zmiennej niezależnej. Metoda klasy Poly.from list tworzy wielomian z podanej listy kolejnych współczynników.
- Obliczanie warto±ci wielomianu dla danego argumentu jest wykonywane algorytmem Hornera.
- Potęgowanie wielomianu jest wykonywane metodą potęgowania binarnego.
- Wielomiany są niezmienne (ang.  $immutable$ ), działania zawsze tworzą nowy obiekt wielomianu (z wyjątkiem operatora jednoargumentowego +p).
- Pewne operacje są zdefiniowane tylko dla jednomianów: dzielenie jednomianów, obliczanie najmniejszej wspólnej wielokrotności jednomianów (wynik ma zawsze współczynnik wiodący równy jeden).
- Obliczanie wyrazu wiod¡cego, jednomianu wiod¡cego i wspóªczynnika wiodącego jest możliwe tylko dla niezerowego wielomianu. Wymagane jest podanie metody określającej porządek dopuszczalny, np. key=Poly.key\_lex. Dla wielomianów jednej zmiennej istnieje tylko jeden porządek dopuszczalny.
- Sortowanie listy wielomianów jednej zmiennej można wykonać za pomoca metody list sort, przy czym należy podać argument key=Poly.key deg. Odpowiada to jedynemu istniejącemu porządkowi dopuszczalnemu. Zdefiniowano również inne metody, które odpowiadają pewnym porządkom dopuszczalnym. Są to Poly.key\_lex (porządek leksykograficzny) i Poly.key\_deglex (porządek stopniowo leksykograficzny). Dla wielomianów jednej zmiennej te metody są aliasami do metody Poly.key\_deg, ale dla wielomianów wielu zmiennych są to istotnie różne porządki.

<span id="page-29-0"></span>Tabela 5.1. Interfejs wielomianów jednej zmiennej. *p* i *q* są wielomianami, *n* jest liczbą całkowitą nieujemną,  $a, b, c$  to liczby (int, long, float, complex) lub ułamki (Fraction).

| Operacja                                 | Znaczenie                           | Metoda                                     |
|------------------------------------------|-------------------------------------|--------------------------------------------|
| $p = Poly(c, n)$                         | tworzenie jednomianu                | init                                       |
| $q = Poly(c)$                            | tworzenie jednomianu                | $\quad \  \, \mathrm{init}$                |
| Poly()                                   | wielomian zerowy                    | $\mathop{\rm init}\nolimits$               |
| Poly from $list(L)$                      | tworzenie wielomianu z listy        | from list                                  |
| print q                                  | wyświetlanie wielomianu             | $\frac{1}{2}$ repr $\frac{1}{2}$           |
| $p + q$ , $p + a$                        | dodawanie wielomianów               | $\_\_add$                                  |
| $a + p$                                  | dodawanie wielomianów               | $\_radd\_$                                 |
| $p - q$ , $p - a$                        | odejmowanie wielomianów             | $\frac{-\text{sub}}{-}$                    |
| $a - p$                                  | odejmowanie wielomianów             | rsub                                       |
| $p * q$ , $p * a$                        | mnożenie wielomianów                | $=-mul$                                    |
| $a * p$                                  | mnożenie wielomianów                | $rmul$ <sub>_</sub>                        |
| p / a                                    | dzielenie przez liczbę              | $=-div$                                    |
| p / q                                    | dzielenie jednomianów               | $ \frac{div}{-}$                           |
| $+\mathbf{p}$                            | operator jednoargumentowy           | $=-\frac{\text{pos}}{\text{pos}}$          |
| $-p$                                     | operator jednoargumentowy           | $=-\text{neg}_{-}$                         |
| p.is zero()                              | czy wielomian jest zerowy           | is zero                                    |
| $p.\ndegree()$                           | stopień wielomianu                  | degree                                     |
| len(p)                                   | liczba niezerowych wyrazów          | len                                        |
| $p \; \text{key} \; \; \text{deg}()$     | porządek stopniowy                  | key deg                                    |
| $p \; \text{key} \; \; \text{lex}()$     | porządek leksykograficzny           | key lex                                    |
| $p \; \text{key} \; \; \text{deglex}()$  | porządek stopniowo leksykograficzny | key_deglex                                 |
| p[n]                                     | $n$ -ty współczynnik wielomianu     | getitem                                    |
| $p == q$                                 | porównywanie wielomianów            | $=-$ eq $=-$                               |
| $p := q$                                 | porównywanie wielomianów            | $\mathbf{e} = \mathbf{n} \cdot \mathbf{n}$ |
| $p.\text{eval}(a)$                       | wartość wielomianu                  | eval                                       |
| p(a)                                     | wartość wielomianu                  | call                                       |
| $p$ .combine $(q)$                       | składanie wielomianów               | combine                                    |
| p(q)                                     | składanie wielomianów               | $\_\_$ call $\_\_$                         |
| $p \ast \nightharpoonup n$ , $pow(p, n)$ | potęgowanie wielomianu              | $  P^{\text{OW}}$ $-$                      |
| p.leading term(key)                      | wyraz wiodący                       | leading term                               |
| p.leading monomial(key)                  | jednomian wiodący                   | leading monomial                           |
| p. leading coefficient (key)             | współczynnik wiodący                | leading coefficient                        |
| p.iterterms()                            | generator wyrazów wielomianu        | iterterms                                  |
| $p.$ diff $()$                           | różniczkowanie wielomianu           | diff                                       |
| $p.$ integrate $()$                      | całkowanie wielomianu               | integrate                                  |
| p.lcm(q)                                 | najmniejsza wspólna wielokrotność   | lcm                                        |

Przykładowa sesja interaktywna prezentuje możliwości wielomianów jednej zmiennej (listing [5.1\)](#page-30-0).

Listing 5.1. Sesja interaktywna z wielomianami jednej zmiennej.

```
\gg from fractions import Fraction
\gg from polys import Poly
\Rightarrow p = Poly (2, 3) + 4 # 2 * x ** 3 + 4
>> p
Poly (4) + Poly (2, 3) # bez potegi 0 przy 4
>> p. is _zero ()
F al s e
\implies len (p) \# liczba wyrazow
2^{\circ}\gg p * Poly (3, 5) # mnozenie
Poly (12, 5) + Poly (6, 8)>> p ** 2 \# potegowanie
Poly (16) + Poly (16, 3) + Poly (4, 6)\gg p. diff () \#pochodnaPoly (6, 2) \# 6 * x * * 2\gg p.integrate () \# calkowanie
Poly ( 4, 1) + Poly (Fraction ( 1, 2), 4) # 4 * x + x ** 4 / 2
\gg p. combine (Poly (5, 7)) # skladanie wielomianow
Poly(4) + Poly(250, 21)\gg p eval (Fraction (3, 5)) # wartosc w punkcie
Fraction (554, 125)\implies p.eval (0.6) \qquad\qquad\# \,\,\, \textcolor{red}{\textcolor{blue}{\textcolor{blue}{\textbf{prz}ejs}\,cie}} \,\,\, do \,\,\, \textcolor{red}{\textcolor{blue}{\textbf{d}}}\, o \,\, \textcolor{red}{\textbf{d}}4. 4 3 2
>>> p.leading_term (key=Poly.key_deg)
Poly (2, 3) \# wyraz wiodacy
>> p leading monomial (key=Poly key deg)
Poly (1, 3) \# jednomian wiodacy
\gg p leading coefficient (key=Poly key deg)
2 \# wspolczynnik wiodacy<br>>>> Poly(6, 5) / Poly(3, 2) \# dzielenie jednomianow
\gg Poly (6, 5) / Poly (3, 2)Poly(2, 3)\gg Poly (6, 3). lcm (Poly (3, 2))Poly(1, 3)\implies list (p. iterterms ()) \qquad \# lista wyrazow (jednomianow)
[Poly(4), Poly(2, 3)]\gg sorted (term. degree () for term in p. iterterms ())
[0, 3] \# posortowana lista stopni
\gg [p[i] for i in range (8)] \# lista osmiu wspolczynnikow
[4, 0, 0, 2, 0, 0, 0, 0]\implies p.data \#\ [4, 0, 0, 2] implementacja listowa
>> p.data \# \{0: 4, 3: 2\} implementacja slownikowa
# Zapis-wideomial do pliku.
>> import pickle
\gg afile = open ("data.pickle", "w")
\gg pickle.dump(p, afile)
\gg afile.close()
\# Odczyt wielomianu z pliku.
\gg afile = open ("data .pickle", "r")
\gg q = pickle.load (afile)
\gg afile. close ()
\gg p = qTrue
```
### <span id="page-31-0"></span>6. Wielomiany wielu zmiennych

W tym rozdziale przedstawiono interfejs i implementację wielomianów wielu zmiennych. Implementacja klasy Poly zawarta jest w module mpolys. Jednakowa nazwa klasy pozwala wymiennie stosować różne implementacje do przypadku wielomianów jednej zmiennej.

#### <span id="page-31-1"></span>6.1. Interfejs wielomianów

Interfejs wielomianów wielu zmiennych zawiera w sobie wszystkie elementy interfejsu wielomianów jednej zmiennej. Dodatkowo pojawiają się nowe elementy, ponieważ niektóre operacje mogą dotyczyć jednej z kilku zmiennych niezależnych. W przypadku wielu zmiennych w ramach niniejszej pracy przygotowano jedynie implementację słownikową klasy Poly. Oto zestawienie najważniejszych zagadnień implementacyjnych.

- W implementacji słownikowej dla wielu zmiennych, w wewnętrznym słowniku kluczem jest krotka z potęgami kolejnych zmiennych niezależnych, a wartością jest niezerowy współczynnik. Każdy klucz ma długość co najmniej jeden.
- Zmienne niezależne są numerowane od zera, a numery zmiennych są potrzebne w wielu operacjach, aby nie było niejednoznaczności (pochodna, całka, podstawianie). Domyślnie działania są wykonywane na zmiennej o indeksie zero, co zapewnia kompatybilno±¢ interfejsu z wielomianami jednej zmiennej. Wygodnie jest w obliczeniach nazywa¢ kolejne zmienne  $x$  (var=0),  $y$  (var=1),  $z$  (var=2), itd.
- Dla wielomianów wielu zmiennych, a w szczególno±ci jednomianów, porównywanie można wykonać wg wielu możliwych porządków dopuszczalnych. Przygotowano metody generujące klucze do wykorzystania podczas korzystania z sortowania listy wielomianów (listing [6.1\)](#page-31-2). Łatwo można dodać inny porządek do tych już istniejących.

Listing 6.1. Sortowanie wielomianów wielu zmiennych.

<span id="page-31-2"></span>

| $\gg$ poly list = $[\dots]$                                          | $\#$ lista wielomianow         |
|----------------------------------------------------------------------|--------------------------------|
| $\gg$ poly list sort (key=Poly key deg)                              | $\#$ wykorzystanie stopnia     |
| $\gg$ poly list sort (key=Poly key lex)                              | $\#$ porzadek leksykograficzny |
| $>>$ poly list sort (key=Poly key deglex) # porzadek stopniowo leks. |                                |

Przykładowa sesja interaktywna prezentuje możliwości wielomianów wielu zmiennych (listing [6.2\)](#page-32-1).

Listing 6.2. Sesja interaktywna z wielomianami wielu zmiennych.

```
\gg from fractions import Fraction
>>> from mpolys import Poly
# Wygodne podstawienia.
\gg x = Poly (1, 1)\gg y = Poly (1, 0, 1)\gg z = Poly (1, 0, 0, 1)>> p = 3 * (x ** 2) + 5 * y * z
>>> p ∗∗ 2
Poly (25, 0, 2, 2) + Poly (30, 2, 1, 1) + Poly (9, 4)\implies list (p. iterterms ()) # lista wyrazow
[Poly(3, 2), Poly(5, 0, 1, 1)]\implies p.degree () \qquad \qquad \# \; stopien \; wielomianu2
\implies len (p) \# liczba wyrazow
2
\gg p. leading term (key=Poly . key deglex)
Poly (3, 2) # wyraz \; wiodacy\gg p leading monomial (key=Poly . key deglex)
Poly (1, 2) \qquad \qquad \# \quad jednomian \quad woodacy>>> p.leading_coefficient (key=Poly.key_deglex)
\begin{array}{cccc} 3 & \quad \# \quad w \, sp \, o \, l \, c \, z \, y \, n \, n \, i \, k \quad w \, i \, o \, d \, a \, c \, y \end{array}>>> (x * y). lcm (y * z)Poly(1, 1, 1, 1) # x * y * z\Rightarrow Poly (3, 5, 4, 2) / Poly (2, 2, 2, 2)<br>Poly (Fraction (3, 2), 3, 2) # dzielenie jednomianow
Poly (Fraction (3, 2), 3, 2)\Rightarrow p[0, 1, 1] \qquad \qquad \# \ wspolezynnik \ przy \ y \ * \ z5
\Rightarrow >>> p[1, 0, 1] \qquad \qquad \# \ w \text{ s }p \text{ } o \text{ } l \text{ } c \text{ } z \text{ } y \text{ } n \text{ } i \text{ } k \text{ } \text{ } p \text{ } r \text{ } z \text{ } y \text{ } x \text{ } * \text{ } z\Omega\gg p. diff (var=1) \# pochodna po y
Poly(5, 0, 0, 1)\gg p.integrate (var=2) \# calka po z
Poly ( Fraction (5, 2), 0, 1, 2) + Poly(3, 2, 0, 1)>>> p.combine (y * y, var = 2) # podstawienie z = y * yPoly (3, 2) + Poly (5, 0, 3)\Rightarrow p. combine (Poly (7), var = 1) # podstawienie y = 7
Poly(3, 2) + Poly(35, 0, 0, 1)\gg p . data
\{\,\left(\,2\,\,,\right)\colon\; \;3\,,\;\;\left(\,0\,,\;\; 1\,,\;\;1\,\right)\colon\;5\,\} \qquad\qquad \#\; \mathit{implementacja}\;\;slownikowa
```
#### <span id="page-32-0"></span>6.2. Zamiana kolejności zmiennych

<span id="page-32-2"></span>Podczas obliczania baz Gröbnera czasem zachodzi potrzeba eksperymentowania z różnymi porządkami dopuszczalnymi, czy z różną kolejnością zmiennych w porządku leksykograficznym. Załóżmy, że mamy dany wielomian w zmiennych  $x, y, z$ , a interesuje nas porządek leksykograficzny i kolejność  $x > z > y$ . W naszej implementacji rozwiązaniem jest zamiana kolejności zmiennych *y, z*, wykonana przy pomocy zmiennej *t* (listing [6.3\)](#page-32-2).

Listing 6.3. Zamiana kolejności zmiennych.

>>> from mpolys import Poly  $\implies x = Poly(1, 1)$  $\gg$  y = Poly  $(1, 0, 1)$  $\gg$  z = Poly  $(1, 0, 0, 1)$  $\Rightarrow$  t = Poly (1, 0, 0, 0, 1) >>> p = 7 \*  $x**2 + 8$  \*  $y**3 + 9$  \*  $z**4$  $>>$  p  $Poly(7, 2) + Poly(8, 0, 3) + Poly(9, 0, 0, 4)$  $# Zamina$  miejscami  $y$  i  $z$ .  $>>> p = p$ .combine(t, var=1) # y na t<br> $>>> p = p$ .combine(y, var=2) # z na y  $\Rightarrow$   $p = p$  combine  $(y, var=2)$  $\implies$  p = p.combine(z, var=3) # t na z  $>>> p$  $Poly(7, 2) + Poly(8, 0, 0, 3) + Poly(9, 0, 4)$ 

## <span id="page-34-0"></span>7. Algorytmy

Ten rozdział jest poświęcony algorytmom wykorzystywanym przy implementacji wielomianów lub pojawiających się podczas wykonywania działań na wielomianach.

#### <span id="page-34-1"></span>7.1. Schemat Hornera

Schemat Hornera (ang. Horner's method, Horner scheme) jest to sposób obliczania warto±ci wielomianu jednej zmiennej, dla danej warto±ci argumen-tu, wykorzystujący minimalną liczbę mnożeń [\[12\]](#page-52-12). Jest to również algorytm dzielenia wielomianu przez dwumian.

Listing [7.1](#page-34-3) przedstawia funkcję wykorzystującą schemat Hornera do obliczenia wartości wielomianu w punkcie *x*, przy czym wielomian jest dany jako lista współczynników data. W niniejszej pracy wykorzystujemy schemat Hornera przy obliczaniu wartości wielomianu w punkcie [metoda eval ()], oraz przy skªadaniu wielomianów [metoda combine()].

Listing 7.1. Schemat Hornera.

```
def Horner scheme (data, x):
     " " "Horner \; scheme \; for \; polynomials. " " " "r e s u l t = 0for item in reversed (data):
              result = result * x + itemreturn result
```
Warto zauważyć, że uogólnieniem schematu Hornera jest algorytm Clenshawa [\[13\]](#page-52-13). Jest to rekurencyjna metoda obliczania liniowej kombinacji wielomianów Czebyszewa. Stosuje się również do dowolnej klasy funkcji definiowalnych za pomocą trójwyrazowego równania rekurencyjnego.

#### <span id="page-34-2"></span>7.2. Wielomiany ortogonalne

W pracy zaimplementowano kilka rodzajów wielomianów ortogonalnych jednej zmiennej. Wykorzystano relacje rekurencyjne dla wielomianów i technikę programowania dynamicznego zstępującego. Wielomiany po obliczeniu są zapamiętywane w słowniku, co przyspiesza późniejsze obliczenia. Oto związki rekurencyjne dla zaimplementowanych wielomianów ortogonalnych: — Wielomiany Czebyszewa,  $T_0(x) = 1$ ,  $T_1(x) = x$ ,

$$
T_k(x) = 2xT_{k-1}(x) - T_{k-2}(x).
$$
\n(7.1)

— Wielomiany Hermite'a,  $H_0(x) = 1$ ,  $H_1(x) = 2x$ ,

$$
H_k(x) = 2xH_{k-1}(x) - 2(k-1)H_{k-2}(x).
$$
 (7.2)

— Wielomiany Legendre'a,  $P_0(x) = 1$ ,  $P_1(x) = x$ ,

$$
kP_k(x) = (2k-1)xP_{k-1}(x) - (k-1)P_{k-2}(x).
$$
 (7.3)

Przykªadowa sesja interaktywna prezentuje korzystanie z wielomianów ortogonalnych (listing [7.2\)](#page-35-1).

Listing 7.2. Sesja interaktywna z wielomianami ortogonalnymi.

```
\gg from fractions import Fraction
\gg from polys import Poly
\gg from factory import PolyFactory
\gg pf = PolyFactory (Poly)
\implies pf.legendre(3) \# wielomian Legendre 'a P_3
Poly (Fraction (−3, 2), 1) + Poly (Fraction (5, 2), 3)
\implies pf.hermite (4) \# wielomian Hermite'a H 4
Poly (12) + Poly (48, 2) + Poly (16, 4)>> pf.chebyshev (5) \# wielomian Czebyszewa T_5
Poly (5, 1) + Poly (-20, 3) + Poly (16, 5)\Rightarrow >>> pf.HERMITE \qquad \qquad \# \; \textit{zapamietane} \; \; \textit{wielomiany} \; \; \textit{Hermite'} \; \textit{a}{0: \text{Poly}(1), 1: \text{Poly}(2, 1),2: Poly(2) + Poly(4, 2),
3: Poly(12, 1) + Poly(8, 3),4: Poly (12) + Poly (48, 2) + Poly (16, 4)>> pf .LEGENDRE \qquad # zapamietane wielomiany Legendre 'a
>> pf. CHEBYSHEV \# zapamietane wielomiany Czebyszewa
```
#### <span id="page-35-0"></span>7.3. Algorytm Euklidesa

Algorytm Euklidesa jest wykorzystywany do znalezienia największego wspólnego podzielnika dwóch wielomianów jednej zmiennej [\[6\]](#page-52-6).

Listing 7.3. Moduł edivision z algorytmem Euklidesa.

```
\#!/u sr / b in / python
#
# Based on pseudocode from :#
# http://en.wikipedia.org/wiki/Polynomial long division
class EuclideanDivision:
         " " " The Euclidean division of polynomials." " " "def \_\_init\_\_ (self, first\_poly, second\_poly) :\overline{\sqrt[n]{\mathbb{I}^n}} \overline{m} \overline{m} \overline{m} \overline{m} \overline{m} \overline{m} \overline{m} \overline{m} \overline{m} \overline{m} \overline{m} \overline{m} \overline{m} \overline{m} \overline{m} \overline{m} \overline{m} \overline{m} \overline{m} \overline{m} \overline{m} \overline{m} \overlineif \ second\_poly.is \ zero () :raise ValueError ("poly is zero")
                 self. cls = first\_poly._{\_}class_{-}\textbf{self} \cdot \textbf{A} = \text{first\_poly}self.B = second\_poly\texttt{self} \cdot \texttt{Q} = \texttt{self} \cdot \texttt{cls}() \quad \texttt{\#} \; \textit{the} \; \; \textit{quotient}
```

```
\textbf{self} \ \mathbf{R} = \ \textbf{self} \ \mathbf{A} \quad \# \ \ the \ \ remainderdef \ run(self):
          """ Calculate Q and R, A = B * Q + R, R. degree () < B. degree (). """
         \#\ At each step A = B * Q + R.
         while (not \; self.R.is\_zero() ) and (
              self. R. degree() \geq self. B. degree():
              \# Divide the leading term.
              T = (self.R. leading-term ( self. cls. key-deg) /self.B. leading-term ( self. cls. key-deg ) )self. Q = self. Q + Tself. R = self. R - T * self. Bclass PolyGCD:
     " " " The greatest common divisor (GCD) of polynomials." " " "def \_\_init\_\_ (self, first\_poly, second\_poly) :" " " The algorithm initialization." " " "self.A = first poly
         self.B = second-polyself gcd = None
    def run (self):
          " " " "Calculate GCD using Euclidean algorithm." " " "a = \textbf{self} \cdot Ab = self.Bwhile not b \text{ is } zero ():
              al g orithm = Euclidean Division (a, b)algorithm.run()a = bb = algorithm.R
         self. gcd = a / a [a. degree ()]
```
### <span id="page-36-0"></span>7.4. Algorytm dzielenia uogólnionego

Algorytm dzielenia uogólnionego jest uogólnieniem algorytmu Euklidesa na przypadek wielomianów wielu zmiennych [\[9\]](#page-52-9). Jest to w istocie redukcja wielomianu *f* ze względu na zbiór wielomianów  $F = \{f_1, \ldots, f_s\}$  z  $K[x]$ , przy ustalonym porządku dopuszczalnym. Na wyjściu otrzymujemy zbiór wielomianów  $h_i$  i wielomian  $r$ , przy czym  $f = \sum_{i=1}^{s} f_i h_i + r$ . Wielomian  $r$  nie dzieli się przez żadne  $LT(f_i)$ . W ogólnym przypadku wielomiany  $h_i$  i  $r$  nie są wyznaczone jednoznacznie, chyba że F jest bazą Gröbnera. Algorytm dzielenia uogólnionego jest wykorzystywany przy wyznaczaniu bazy Gröbnera.

Listing 7.4. Moduł gdivision z dzieleniem uogólnionym.

```
\#!/u\,sr/bin/pythonclass Generalized Division:
     " " " Generalized divisor of polynomials." " " "def \_\_init\_\_ (self, first\_poly, base, key=None):
          " " " The algorithm initialization." " " " "
```

```
if len(base) == 0:
          raise ValueError ("base is empty")
     self. \text{cls} = \text{first\_poly} \cdot \text{\_} \text{class} \text{\_}self.A = first poly
     self.B = baseself Q = \nvert \nvert \nvert self. cls () for item in base \vert \nvert \nvert \nvert # the quotients
     \textbf{self} \cdot \textbf{R} = \textbf{self} \cdot \textbf{cls}() \text{ # } the \text{ } remainderself.sort key = keydef \ run(self):
     """ Calculate Q and R, A = \sum_{i=1}^n a_i I \cdot B = \sum_{i=1}^n a_i I \cdot B = \sum_{i=1}^n a_ipoly = self.Abase len = len (self.B)while not poly is zero ():
          dividing = Truei = 0while i < base len and dividing:
                try :
                     item = self.B[i]mono = (poly leading term (self sort key) /
                               item . leading term ( self.sort key ) )self Q[i] += mono
                     p ol y −= mono ∗ item
                     dividing = Falseexcept ValueError:
                     i + = 1if dividing: \# ERROR in [ A jwa, Liu, Wang, 2003]p_l = poly. leading term (self. sort key)
                self.R += p lt
                poly −= p_lt
```
#### <span id="page-37-0"></span>7.5. Algorytm Buchbergera

Algorytm Buchbergera jest oryginalnym algorytmem podanym przez Buchbergera w jego pracy doktorskiej. Algorytm służy do wyznaczenia bazy Gröbnera *G* na bazie podanego zbioru wielomianów *F* [\[9\]](#page-52-9), [\[14\]](#page-52-14), [\[15\]](#page-52-15). Idea algorytmu jest stosunkowo prosta. Inicjalizujemy bazę Gröbnera *G* jako równą zbiorowi *F*. Tworzymy zbiór *M* par różnych wielomianów z *G*. Dla każdej pary (*p, q*) z *M* obliczamy S-wielomian, który nast¦pnie redukujemy modulo *G* do wielomianu *h*. Jeżeli wielomian *h* jest niezerowy, to dodajemy go bazy *G*, oraz uaktualniamy zbiór par *M*. Czynności kontynuujemy do momentu wyczerpania zbioru par *M*.

W naszej implementacji wielomiany ze zbioru F dodajemy pojedyńczo do bazy *G* (metoda insert). Po każdym dodaniu wielomianu następuje sekwencja tworzenia par, obliczania S-wielomianów (metoda \_spoly) i redukcji (metoda  $_{\rm reduce})$  .

Złożoność: Złożoność obliczeniowa algorytmu Buchbergera jest trudna do oszacowania. Dla zredukowanej bazy Gröbnera pokazano [\[16\]](#page-52-16), że stopnie elementów w bazie są ograniczone przez wyrażenie

$$
2\left(\frac{d^2}{2} + d\right)^{2^{n-1}},\tag{7.4}
$$

gdzie *n* jest liczbą zmiennych, a *d* największym stopniem wielomianów wejściowych. Jest to zależność podwójnie wykładnicza, która obrazuje prawdziwą trudność problemu. Okazuje się jednak, że w wielu praktycznych zastosowaniach algorytm działa znacznie wydajniej. Może to oznaczać, że oczekiwany czas działania algorytmu zależy nie od *n* i *d*, a od wewnętrznych własności algebraicznych danych wejściowych.

Uwagi: W podstawowej postaci algorytm Buchbergera nie precyzuje sposobu pobierania par ze zbioru *M*. Na listingu [7.5](#page-38-0) *M* to kolejka FIFO. Sprawdzaliśmy także kolejkę LIFO, czyli stos.

Listing 7.5. Modul groebner3 z algorytmem Buchbergera.

```
\#!/u\,sr/bin/python
```
from Queue import Queue

```
class Groebner:
    " " "Buchberger 's algorithm for finding a Groebner basis." " " "
```
try :

```
def init (self, key=None):
     \overline{u} \overline{v}"Load up an algorithm instance."""
     self \ base = list ()self.sort key = key
def insert (self, poly):
      " " " " I n s e r t a poly to the base." " " "M = Queue()for item in self . base:
          M. put ((item, poly))self. base . append (poly)while not M. empty ():
           a, b = M. get()poly = self \cdot \underline{\hspace{1mm}} spoly (a, b)poly = self \_\_reduce( poly , self \_\_self \_\_map) # normal form
           if not poly is zero ():
                for item in self . base :
                     M. put ((item.~poly))self. base. append (poly)\operatorname{\mathbf{def}} \operatorname{\mathbf{reduce}}\left( \operatorname{\mathbf{self}}\text{, poly}, \operatorname{\text{base}} \right) :
      " " "Return the normal form of the poly." " "remainder = poly._-class<sub>__</sub> ()
     base \ len = len ( base )while not poly is zero ():
           dividing = Truei = 0while i < base len and dividing:
```
 $\text{mono} = (\text{poly} \cdot \text{leading\_term} (\text{self} \cdot \text{sort\_key}) )$ 

 $item = base[i]$ 

```
item . leading term ( self . sort key ) )
                  p ol y −= mono ∗ item
                  dividing = Falseexcept ValueError:
                  i + = 1if dividing: # ERROR in [ A jwa, Liu, Wang, 2003]p_l = p_0, leading term (self. sort key)
             remainder += p_lt
             p ol y −= p_lt
    return remainder
def spoly (self, a, b):
    """ Return S−p o l y . """
    a lt = a leading term (self sort key)
    b_l t = b. leading term (self. sort key)
    LCM = a \text{lt } l \text{t m} (b \text{lt } t)return (LCM / a lt) * a - (LCM / b lt) * b
```
#### <span id="page-39-0"></span>7.6. Wyznaczanie zredukowanej bazy Gröbnera

W praktycznych obliczeniach najwygodniejsza jest zredukowana baza Gröbnera, ponieważ jest wyznaczona jednoznacznie dla danego porządku dopuszczalnego i jest najmniej liczna.

<span id="page-39-1"></span>Listing 7.6. Moduł groebner4 (wyznaczanie zredukowanej bazy Gröbnera).  $\#!/u\,sr/bin/python$ 

### from Queue import Queue class Groebner:

```
""" Buchberger 's algoritm for finding a reduced Groebner basis."""
def \_\_init\_\_ (self, key=None):
    " " ""Load up an algorithm instance." " " "self \ base = list ()self.sort key = keydef insert (self, poly):
     " " " I n s e r t a poly to the base. " " " "M = Queue ()
    if len(self base) > 0:
         poly = self. reduce(poly, self. base)if poly.is\_zero():
         return
    poly /= poly.leading \csc coefficient (self.sort \csc key)
    for item in self . base:
        M. put ((item, poly))self. base. append (poly)while not M. empty ():
         a, b = M. get()poly = self - spoly (a, b)\text{poly}~=~\textbf{self} . _reduce(poly, self.base) = # normal form
         if not poly is zero():
              poly /= poly. leading \csc coefficient (self. sort \csc key)
```

```
for item in self . base:
                  M. put ((item, poly))self. base . append (poly)# Redukcja bazy Groebnera.
    new base = [ ]
    base \text{ len} = len (\text{self} \text{ base})for i in xrange ( base_len −1):
         poly = self \ base[i]poly = self. reduce (poly, new base + self. base [i + 1:])
         if not poly is zero ():
              poly /= poly. leading coefficient (self. sort key)
              new base . append ( poly )
    poly = self<sup>-base</sup>[-1] # ostatni element
    poly = self \_reduce( poly , new\_base)if not poly.is\_zero():
         poly /= poly.leading \csc coefficient (self.sort \lfloor key)
         new base . append ( poly )
     self \ base = new \ basedef \text{ reduce } (self, poly, base) :\overline{u}""Return the normal form of the poly."""
    \text{remainder} = \text{poly} \cdot \text{class}<sub>--</sub> ()
    base \ len = len ( base )while not poly.is\_zero():
         dividing = Truei = 0while i < base len and dividing:
              try :
                   item = base[i]mono = (poly leading term (self sort key) /
                            item . leading \text{term} (\text{self} . \text{sort}^{-k} e y )p ol y −= mono ∗ item
                   dividing = Falseexcept ValueError:
                   i + = 1if dividing: \# ERROR in \int A j w a, L i u, Wang, 2003
              p lt = poly leading term ( self.sortkey )remainder += p lt
              poly −= p_lt
    return remainder
def spoly (self, a, b):
     """ Return S−p o l y . """
    a lt = a leading term (self sort key)
    b_l t = b_l leading_term(self.sort_key)LCM = a_l t \cdot lcm(b_l t)return (LCM / a_lt ) ∗ a − (LCM / b_lt ) ∗ b
```
#### <span id="page-40-0"></span>7.7. Ulepszony algorytm Buchbergera

W literaturze znane są różne usprawnienia oryginalnego algorytmu Buchbergera. Są to kryteria usuwania (ang. *deletion criteria*) i strategie wyboru (ang. selection stategies).

- W podstawowowym algorytmie Buchbergera mamy swobod¦ wyboru pary wielomianów  $(p, q)$  ze zbioru *M*. Okazuje się, że pewne strategie wyboru mogą prowadzić do szybszego zakończenia pracy algorytmu, choć nie w każdym przypadku. Stosowano przykładowo następujące heurystyki: (1) wybieranie pary o najmniejszej warto±ci LCM, (2) wybieranie pary o najmniejszym rozmiarze caªkowitym wielomianów, (3) wybieranie najstarszej pary.
- Pewne pary wielomianów  $(p, q)$  mogą być usunięte ze zbioru M, ponieważ i tak będą zredukowane do zera. Tak jest przykładowo wtedy, gdy  $LM(p)$  i  $LM(q)$  nie mają wspólnych zmiennych. Wtedy zachodzi związek  $lcm(LM(f),LM(g)) = LM(f)LM(g).$

<span id="page-41-0"></span>Listing 7.7. Moduł groebner6 (ulepszony algorytm Buchbergera dla bazy zredukowanej).

 $\#!/u\,sr/bin/python$ 

from Queue import PriorityQueue

```
class Groebner:
     " " "Buchberger 's" algorithm for finding a reduced Groebner basis." " "def \_\_init\_\_ (self, key=None):
           \overline{u}\,\overline{u}\,''Lo\,\overline{a}\,\overline{d}\,\hspace{0.1cm}u\,p\hspace{0.1cm}an\hspace{0.1cm}algo\,rithm\hspace{0.1cm}instance\hspace{0.1cm}\overline{u}\,''''self. base = list()self.sort key = key\texttt{self.time} = 0 # time stampdef priority number1 (self, a, b):
           ''''''R eturn a priority number . """
          a lt = a leading term ( self.sortkey )b_l = b_l. leading_term(self.sort_key)LCM = a \text{lt } l \text{t cm} (b \text{lt } l \text{t } )return self.sort\_key (LCM)
     def priority_number2(self, a, b):
           " " " "Return a priority number." " " "a_{\text{u}}lt = a leading term (self sort key)
          b_l = b_l. leading_term(self.sort_key)LCM = a \text{lt } l \text{t} \cdot \text{lcm} (b \text{lt } l)return LCM. degree ()
     def priority number 3 (self, a, b):
           " " " "Return a priority number". " " " "return len(a) + len(b) # the number of termsdef priority number 4 (self, a, b):
           " " " "Return a priority number." " " "return max(a. degree(), b. degree()) \# max degree
     priority number = priority number1
     def insert (self, poly):
           " " " " I n sert a poly to the base." " " "\# P o d e j s cie wg [Ajwa, Liu, Wang, 2003].
```

```
M = Priority Queue () \# kolejka par wielomianow do przetworzenia
    if len(self base) > 0:
         poly = self. reduce (poly, self. base)
    if poly is zero ( ): \# wielomian nalezy do idealu
         return
    \# Tworzymy wielomian unitarny.
    poly /= poly.leading_coefficient (self.sort_key)
    poly_{\text{max}} = poly. leading monomial (self. sort key)
    for item in self base:
         item lm = item leading monomial (self sort key)
         LCM = poly \, \ln \, \lvert \, \text{lcm} \, (\text{item} \, \ln \, \rvert)if LCM == poly \ln * item \ln:
              \# Jednomiany wzglednie pierwsze, wiec nie wstawiamy.
              continue
         self.time += 1pri = self.nriority number ( item, poly )M. put ((\text{pri}, \text{self.time}, \text{item}, \text{poly}))self. base . append (poly)
    while not M. empty ():
         pri, time, a, b = M. get ()
         \text{poly} = \texttt{self} . \text{spoly} (a, b)\text{poly}~=~\textbf{self} . \_ \text{reduce}\,(\text{poly}~,~~\textbf{self} . \text{base}) = # normal form
         if not poly is zero ():
             # Tworzymy wielomian unitarny.
              poly /= poly leading coefficient (self sort key)
              for item in self base:
                  s elf. time +1pri = self. priority_number (item, poly)M. put ((\text{pri}, \text{self.time}, \text{item}, \text{poly}))self. base . append (poly)# Teraz chcemy zredukowac posiadana baze Groebnera.
    new base = []
    base len = len (self, base)for i in xrange (base len -1): # bez ostatniego
         poly = self \ base[i]poly = self. reduce (poly, new base + self. base [i + 1:])
         if not poly is zero ():
              poly /= poly. leading coefficient (self.sort_key)
             new base append (poly)
    \# Ostatni przetwarzam osobno (nie wiem, czy to potrzebne).
    poly = self \ base[-1]poly = self. reduce (poly, new base)
    if not poly is zero () :
         poly /= poly.leading coefficient (self.sort key)
         new_base.append(poly)
    self. base = new\_basedef \text{ reduce } (self, poly, base) :" " "Return the normal form of the poly." " " "# Redukowanie wzgledem calej bazy.
    remainder = poly . class () \# nie ma jawnie nazwy Poly
    base len = len ( base )while not poly is zero ():
         dividing = Truei = 0while i < base len and dividing:
              try :
```

```
item = base[i]mono = (poly leading term (self sort key) /
                          item . leading term ( self.sortkey ) )p ol y −= mono ∗ item
                 dividing = Falseexcept ValueError:
                 i + = 1if dividing: # ERROR in \int A j w a, L i u, Wang, 2003
             p lt = poly leading term ( self.sortkey )remainder += p lt
             poly −= p_lt
    return remainder
def spoly (self, a, b):
    "" "Return S−poly. """
    a lt = a leading term ( self.sortkey )b_l = b_l. leading_term(self.sort_key)LCM = a \text{lt } l \text{t m} (b \text{lt } t)return (LCM / a lt) * a - (LCM / b lt) * b
```
### <span id="page-43-0"></span>7.8. Algorytmy Faugére

Od momentu odkrycia zaproponowano wiele wariantów algorytmu Buchbergera. Za najbardziej efektywne uważa się obecnie algorytmy F4 i F5, któ-rych autorem jest Faugére [\[17\]](#page-52-17). Oba algorytmy wykonują działania na macierzach rzadkich. Wiele redukcji jest wykonywanych równolegle. Algorytm F5 był w stanie rozwiązać kilka problemów kryptograficznych.

Algorytm F4 [\[18\]](#page-52-18) zaimplementowano w programach FGb, Maple i Mag-ma. Algorytm F5 [\[19\]](#page-52-19) zaimplementowano w programach SINGULAR i Sage.

### <span id="page-44-0"></span>8. Systemy algebry komputerowej

Przedstawimy krótko dwa systemy algebry komputerowej, które są dostępne bez żadnych opłat. Wykorzystamy je do niezależnych testów naszych wyników, oraz do porównania składni.

#### <span id="page-44-1"></span>8.1. Singular

Program SINGULAR służy do obliczeń wielomianowych [\[20\]](#page-53-0). Jest rozwijany na Wydziale Matematyki Uniwersytetu Technicznego w Kaiserslautern (Niemcy). Pierwsze prace nad programem zaczęły się w roku 1984, a wersja 1.0 pojawiła się w roku 1997. Obecną wersję 4 można instalować na platformach Unix/Linux, Windows, Macintosh.

#### <span id="page-44-2"></span>8.2. CoCoA

Program CoCoA (ang. *Computations in Commutative Algebra*) sluzy do obliczeń z pierścieniami wielomianów wielu zmiennych [\[21\]](#page-53-1). Są tutaj dwa składniki: system CoCoA-5 (napisany w języku interpretowanym CoCoALanguage, podobnym do Pascala) i biblioteka CoCoALib (napisana w C++). Projekt jest rozwijany od roku 1987. Autorzy pracują głównie na Wydziale Matematyki (DIMA) Uniwersytetu w Genui (Włochy). Obecnie CoCoA dziaªa na wielu platformach, m.in. Linux, MacOS X, Microsoft Windows.

#### <span id="page-44-3"></span>8.3. Przykładowe obliczenia

Rozważymy dwa proste problemy prowadzące do układów wielomianowych. Przedstawimy rozwiązywanie tych problemów przy użyciu naszego ko-du (listing [8.1\)](#page-45-0), oraz przy użyciu programów SINGULAR (listing [8.2\)](#page-46-0) i CoCoA (listing [8.3\)](#page-46-1).

- 1. Problem kolorowania wierzchołków grafu trzema kolorami [\[8\]](#page-52-8). Zmienne  $x_i$  oznaczają kolory wierzchołków, które mogą być jednym z trzech zespolonych pierwiastków trzeciego stopnia z 1. Dla każdego wierzchołka dodajemy równanie  $x_j^3 - 1 = 0$ , a dla każdej krawędzi  $(x_j, x_k)$  równanie  $x_j^2 + x_j x_k + x_k^2 = 0$ . Z końcowych równań dla naszego grafu wynika równość kolorów wierzchołków  $x_1 = x_5, x_2 = x_6, x_3 = x_4.$
- 2. Udowodnić twierdzenie, że przekątne prostokąta dzielą się na połowy [\[8\]](#page-52-8). Dobieramy układ współrzędnych tak, aby wierzchołki prostokąta znala-

zły się w punktach  $(0,0)$ ,  $(a,0)$ ,  $(0,b)$ ,  $(a,b)$ . Punkt  $(x, y)$  jest punktem przecięcia przekątnych. Tworzymy układ równań

$$
ya - xb = 0, \t(8.1)
$$

$$
xb + ya - ab = 0,
$$
\n
$$
(8.2)
$$

$$
abt - 1 = 0. \tag{8.3}
$$

Pierwsze dwa równania opisują przekątne. Trzecie równanie ze zmienną dodatkową *t* wymusza niezerowe *a* i *b* (unikamy patologii). Końcowe równania dają tezę twierdzenia  $2x = a$ ,  $2y = b$ .

Listing 8.1. Obliczenia z użyciem naszego kodu.

```
#1# 0 −−− 1 −−− 2
\# \ | \ | \ | \ | \ | \ | \ | \ |\# \vert \vert \vert \vert \vert \vert\# \vert \vert \vert \vert \vert \vert \vert# 3 −−− 4 −−− 5
from mpolys import Poly
from groebner5 import Groebner
N = 6 # liczba wierzcholkow grafu
nodes = range(N)\text{edges} = [(0, 1), (0, 3), (1, 2), (1, 3), (1, 4), (2, 4),(3, 4), (2, 5), (4, 5)x = N * [None]for i in range (N):
     alist = [1] + i * [0] + [1]x[i] = Poly(*alist)equations = []
for i in nodes:
     equations . append (x[i] * x[i] * x[i] + Poly(-1))for (i, j) in edges:
     equations. append (x[i] * x[i] + x[i] * x[j] + x[j] * x[j])\#i\,d\,e\,a\,l\ =\ Greorone\,r\,(key=Poly\,.\,key\_\,deglex)ideal = Groebner (key=Poly key - \text{key}for item in equations:
     ideal.insert (item)
for item in ideal base:
     print item
# Wynik po uporzadkowaniu.
# x/5 | * * 3 −1 = 0
\# -x \, \lceil 4 \rceil + x \, \lceil 0 \rceil = 0\# x [1] - x [5] = 0\# x [2] + x [4] + x [5] = 0\# x \, | \, 3 \, | \, + x \, | \, 5 \, | \, + x \, | \, 4 \, | \, = 0# x[4]**2 + x[4] * x[5] + x[5]**2 = 0#−−−−−−−−−−−−−−−−−−−−−−−−−−−−−−−−−−−−−−−−−−−−−−−−−−−−−−−−−−−
#2
from mpolys import Poly
from groebner5 import Groebner
```
 $a = Poly(1, 1)$  $b = Poly(1, 0, 1)$ 

```
x = Poly(1, 0, 0, 1)y = Poly(1, 0, 0, 0, 1)t = Poly(1, 0, 0, 0, 0, 1)equations = []
equations . append (y * a - x * b)equations . append (x * b + y * a - a * b)equations append (a * b * t + Poly(-1))ideal = Groebner (key=Poly, key-deglex)\#i\,d\,e\,a\,l = Groebner (key=Poly \cdot key \cdot lex)for item in equations:
    ideal.insert (item)
for item in ideal base:
    print item
# Wynik po uporzadkowaniu.
# a − 2 ∗ x = 0
# b − 2 ∗ y = 0
# x * y * t + Poly (Fraction (-1, 4)) = 0
```
Listing 8.2. Obliczenia w programie SINGULAR.

```
#1ring \text{RING}=0, \text{x} (0..5), lp; option (redSB);
ideal IDEAL; int i;
for (i = 0; i <=5; i++) { IDEAL=IDEAL, x (i)^3 -1;}
list edges = 0, 1, 0, 3, 1, 2, 1, 3, 1, 4, 2, 4, 3, 4, 2, 5, 4, 5;
for (i=1; i < size (edges); i=i+2) { IDEAL=IDEAL, x (edges [i])^2+x (edges [i])** (edges [i+1])+x (edges [i+1])^2; )st d (IDEAL);
# Wynik wyswietlony przez program
_[ 1]= x(5)^3−1
\lfloor 2 \rfloor = x (4) \cdot 2 + x (4) * x (5) + x (5) \cdot 2_{-}[3] = x(3) + x(4) + x(5)_{-}[4] = x (2) + x (4) + x (5)_[ 5]= x(1)−x ( 5 )
_[ 6]= x(0)−x ( 4 )
#2
ring \text{RING}=0, (a, b, x, y, t), lp; option (redSB);
i d e a l IDEAL=y∗a−x∗b , x∗b+y∗a−a∗b , a∗b∗t −1;
st d (IDEAL);
# Wynik wyswietlony przez program
_[ 1]= 4 xyt−1
_[ 2]= b−2y
_[ 3]= a−2x
```
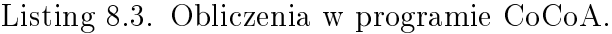

<span id="page-46-1"></span> $#1$ Use ring  $::= \mathbf{QQ}[\mathbf{x} [0..5]]$ , Lex; I1 := Ideal ([X<sup>^</sup>3−1 | X In Indets (ring )]); edges :=  $\begin{bmatrix} 0 \\ 1 \end{bmatrix}$ ,  $\begin{bmatrix} 0 \\ 3 \end{bmatrix}$ ,  $\begin{bmatrix} 1 \\ 2 \end{bmatrix}$ ,  $\begin{bmatrix} 1 \\ 3 \end{bmatrix}$ ,  $\begin{bmatrix} 1 \\ 4 \end{bmatrix}$ ,  $\begin{bmatrix} 2 \\ 4 \end{bmatrix}$ ,  $\begin{bmatrix} 3 \\ 4 \end{bmatrix}$  $\begin{bmatrix} 2, & 5 \end{bmatrix}$ ,  $\begin{bmatrix} 4, & 5 \end{bmatrix}$ ;  $I2 := \text{Ideal} (\lceil x \rceil i \lceil 1 \rceil)^2 + x \lceil i \rceil 1 \rceil \rceil * x \lceil i \rceil 2 \rceil + x \lceil i \rceil 2 \rceil^2 - 1 \text{ in edges } |);$  $ReducedGBasis (11+12)$ ;

```
# Wynik wyswietlony przez program (po sformatowaniu
\# do czytelniejszej wersji)
\sqrt{ }x [ 5 ] ^ - 3 -1,x [ 4 ] ^{-} 2 +x [ 4 ] * x [ 5 ] +x [ 5 ] ^{-} 2 ,x [3] +x [4] +x [5],x [2] +x [4] +x [5],\bar{x}[ 1 ] −\bar{x}[ 5 ],
x [ 0 ] -x [ 4 ]\mathbf{I}#2
Use ring  ::= \mathbf{QQ}[\mathbf{a}, \mathbf{b}, \mathbf{x}, \mathbf{y}, \mathbf{t}], Lex;
I := I d e a l ( y∗a−x∗b , x∗b+y∗a−a∗b , a∗b∗t −1);
ReducedGBasis ( I ) ;
# Wynik wyswietlony przez program (po sformatowaniu
\# do czytelniejszej wersji)
\sqrt{2}x∗y∗ t −1/4,
b −2∗y ,
a −2∗x
]
```
## <span id="page-48-0"></span>9. Podsumowanie

W pracy zdefiniowano interfejs wielomianów, który pozwala na typowe obliczenia związane z wielomianami. Przygotowano dwie implementacje wielomianów jednej zmiennej (moduł polys), oraz implementację słownikową wielomianów wielu zmiennych (moduł mpolys). Jest możliwość prowadzenia obliczeń z wykorzystaniem porządku leksykograficznego lub porządku stopniowo leksykograficznego.

Przygotowano generatory pewnych typowych wielomianów (moduł factory), a także generatory trzech rodzajów wielomianów ortogonalnych: Czebyszewa, Hermite'a i Legendre'a. Generatory korzystają ze zdefiniowanego interfejsu wielomianów, dlatego pracują z dowolną implementacją wielomianów.

Najważniejszym wynikiem pracy jest implementacja algorytmów baz Gröbnera, które są podstawą systemów algebry komputerowej. Na początku zaimplementowano algorytm Euklidesa dla wielomianów jednej zmiennej (moduª edivision) i algorytm uogólnionego dzielenia wielomianów wielu zmiennych (moduł gdivision). Wreszcie powstała implementacja oryginalnego algorytmu Buchbergera do wyznaczania bazy Gröbnera i zredukowanej bazy Gröbnera (moduły groebner∗). Pokazano przykładowe obliczenia z użyciem stworzonej implementacji, a także pokazano analogiczne obliczenia prowadzone przy użyciu programów Singular i CoCoA.

### <span id="page-49-0"></span>A. Testy wybranych algorytmów

<span id="page-49-1"></span>W tym dodatku przedstawimy testy implementacji wielomianów i wybranych algorytmów wielomianowych.

#### A.1. Działania na wielomianach jednej zmiennej

W ramach pracy sprawdzono wydajność działań na wielomianach jednej zmiennej. Podstawowe dziaªania to dodawanie (rysunek [A.1\)](#page-50-0), odejmowanie (rysunek [A.2\)](#page-50-1) i mnożenie (rysunek [A.3\)](#page-51-1). Do działań użyto dwóch różnych wielomianów stopnia *n* o współczynnikach całkowitych. Sprawdzono implementację listową i słownikową. Dla obu implementacji dodawanie i odejmowanie przekracza spodziewany czas  $O(n)$ , a mnożenie przekracza czas  $O(n^2)$ . Podobne zachowanie [przekroczenie  $O(n)$ ] zaobserwowaliśmy dla operacji różniczkowania i całkowania wielomianów jednej zmiennej, dla implementacji listowej i słownikowej.

Prawdopodobną przyczyną braku liniowości w dodawaniu i odejmowaniu jest brak liniowości ukryty w wewnętrznych mechanizmach Pythona dotyczących obsługi list i słowników. Przykładowo przy zwiekszaniu liczby kluczy w słowniku wielkość tablicy mieszającej zwiększa się, a indeksy są ponownie przeliczane. Przy listach natomiast warto pamiętać, że Python rezerwuje zwykle więcej pamięci, aby szybciej obsłużyć powiększanie listy. Jednak po wyczerpaniu rezerwy potrzebna jest nowa alokacja pamięci.

Przy implementacji listowej wielomianów jednej zmiennej można w dodawaniu i odejmowaniu zastąpić pętle for przez narzędzie itertools .izip longest. Przynosi to prawie dwukrotny wzrost szybkości.

#### <span id="page-49-2"></span>A.2. Działania na wielomianach wielu zmiennych

W pracy sprawdzono także działania na wielomianach wielu zmiennych. Zbadano czas dodawania, odejmowania i mnożenia dwóch wielomianów stopnia *n*, jednego w zmiennej *y*, a drugiego w zmiennej *z*. Dodawanie i odejmowanie było rzędu  $O(n)$ , natomiast mnożenie lekko przekraczało zależność  $O(n^2)$ .

#### <span id="page-49-3"></span>A.3. Testy algorytmu Buchbergera

Wykonaliśmy kilka testów algorytmu Buchbergera dla następującego zestawu wielomianów [\[8\]](#page-52-8):

$$
x^{k} - y^{k}, y^{k} - z^{k}, z^{k} - t^{k}, t^{k} - s^{k}, x^{k-1}y + y^{k-1}z + z^{k-1}t + t^{k-1}s + s^{k-1}x.
$$
 (A.1)

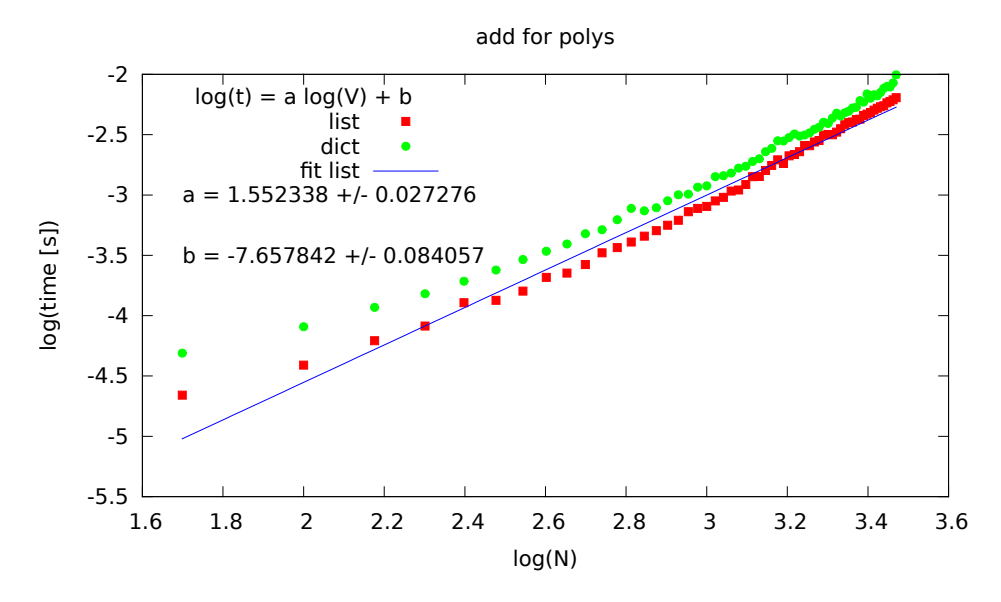

<span id="page-50-0"></span>Rysunek A.1. Dodawanie wielomianów jednej zmiennej.

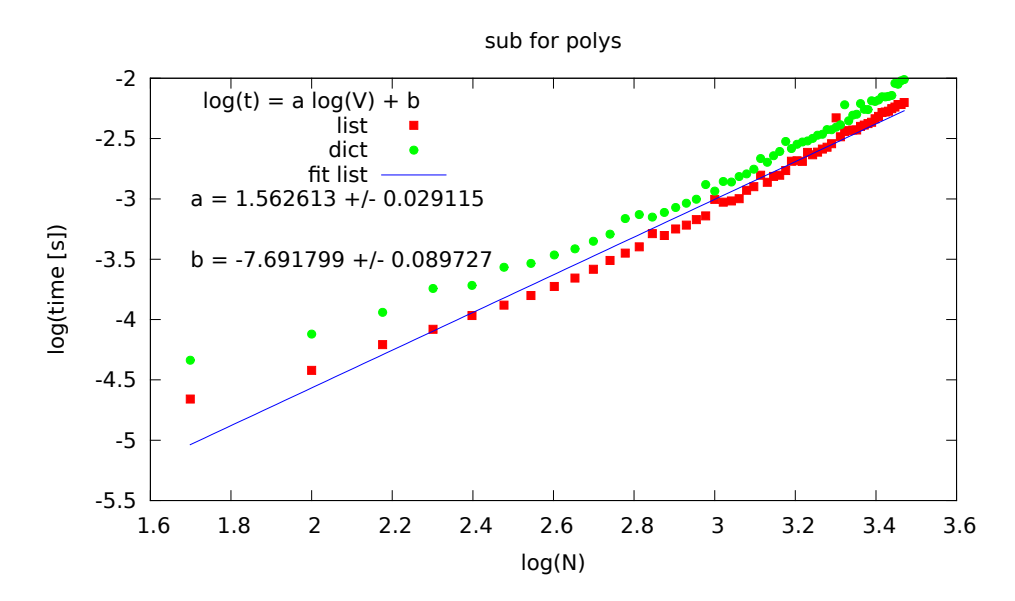

<span id="page-50-1"></span>Rysunek A.2. Odejmowanie wielomianów jednej zmiennej.

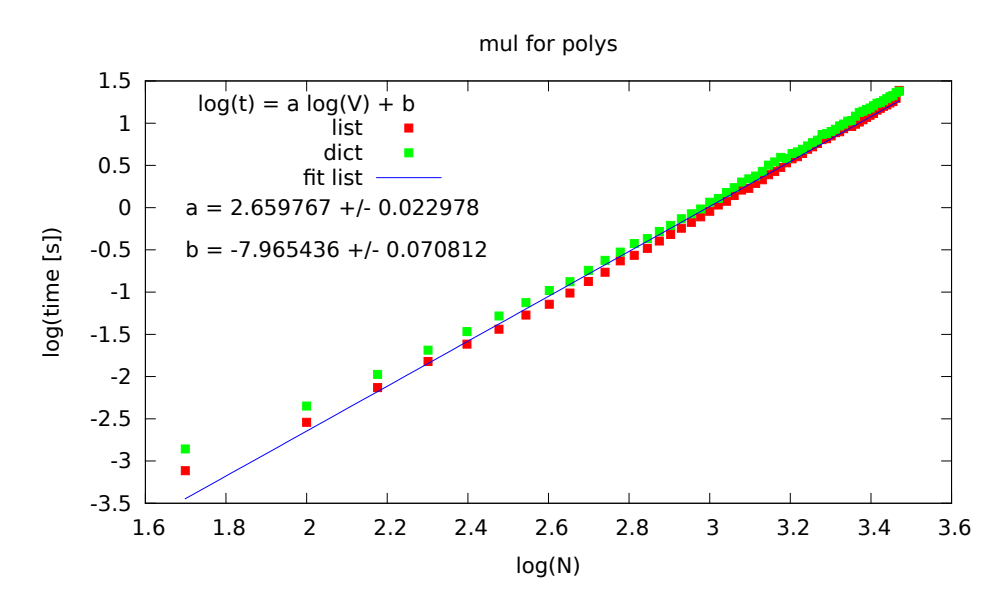

<span id="page-51-1"></span><span id="page-51-0"></span>Rysunek A.3. Mnożenie wielomianów jednej zmiennej.

Tabela A.1. Wyniki testów algorytmu Buchbergera: czasy wyznaczania zredukowanej bazy Gröbnera. Sprawdzane priorytety par wielomianów: PRI1 to klucz sortowania dla LCM, PRI2 to stopień LCM, PRI3 to suma wyrazów

| Moduł, porządek                | PRI1    | PRI <sub>2</sub>       | PRI <sub>3</sub>    | PRI <sub>4</sub> |
|--------------------------------|---------|------------------------|---------------------|------------------|
| groebner 4 $lex$               | 0.29212 |                        |                     |                  |
| groebner $lex$                 | 0.95550 | $0.23351 \mid 0.89321$ |                     | 0.31401          |
| groebner 6 $lex$               | 1.01833 |                        | $0.24172$   0.95037 | 0.31154          |
| groebner4 $\deg lex$           | 0.30376 |                        |                     |                  |
| groebner<br>5 $\deg lex$       | 0.24103 | 0.25723                | 0.96792             | 0.32840          |
| groebner $6 \text{ degree } x$ | 0.22806 | 0.24819                | 0.98712             | 0.31972          |

pary, PRI4 to największy stopień z pary.

Dla  $k = 2$  i porządku *deglex* lub *lex* zredukowana baza Gröbnera liczy 17 elementów. Testy z modułami groebner3 i groebner4 pokazały, że około 6 razy szybciej wykonują się obliczenia, kiedy zbiór *M* działa jak kolejka FIFO, a nie LIFO (stos).

Algorytmy z modułów groebner5 i groebner6 wykorzystują do realizacji zbioru *M* kolejkę priorytetową, przy czym priorytety można ustalać na różne sposoby. Sprawdziliśmy cztery różne sposoby przyznawania priorytetów, przy czym kolejka pobiera elementy o najmniejszym priorytecie. Wyniki zebrano w tabeli [A.1.](#page-51-0) Najkrótsze czasy obliczeń przy porządku leksykograficznym otrzymali±my przy ustaleniu priorytetu pobierania elementów zbioru *M* na stopień LCM (PRI2). Przy porządku stopniowo leksykograficznym najlepszy okazał się priorytet będący kluczem sortowania dla wielomianu LCM (PRI1).

# <span id="page-52-0"></span>Bibliografia

- <span id="page-52-1"></span>[1] Python Programming Language - Official Website, [https://www.python.org/.](https://www.python.org/)
- <span id="page-52-2"></span>[2] Wikipedia, Polynomial, 2016, [https://en.wikipedia.org/wiki/Polynomial.](https://en.wikipedia.org/wiki/Polynomial)
- <span id="page-52-3"></span>[3] Wikipedia, Characteristic polynomial, 2016, [https://en.wikipedia.org/wiki/Characteristic\\_polynomial.](https://en.wikipedia.org/wiki/Characteristic_polynomial)
- <span id="page-52-4"></span>[4] Wikipedia, Chromatic polynomial, 2016, [https://en.wikipedia.org/wiki/Chromatic\\_polynomial.](https://en.wikipedia.org/wiki/Chromatic_polynomial)
- <span id="page-52-5"></span>[5] Wikipedia, Gröbner basis, 2016, [https://en.wikipedia.org/wiki/Grobner\\_basis.](https://en.wikipedia.org/wiki/Grobner_basis)
- <span id="page-52-6"></span>[6] Wikipedia, Euclidean algorithm, 2016, [https://en.wikipedia.org/wiki/Euclidean\\_algorithm.](https://en.wikipedia.org/wiki/Euclidean_algorithm)
- <span id="page-52-7"></span>[7] Heisuke Hironaka, Resolution of singularities of an algebraic variety over a field of characteristic zero, I, II, Annals of Mathematics, Second Series 79, 205-326 (1964).
- <span id="page-52-8"></span>[8] Marcin Dumnicki, Tadeusz Winiarski, Bazy Gröbnera: efektywne metody w układach wielomianowych, Wydawnictwo Naukowe Uniwersytetu Pedagogicznego, Kraków 2009.
- <span id="page-52-9"></span>[9] Iyad A. Ajwa, Zhuojun Liu, Paul S. Wang, Grobner Bases Algorithm, ICM Technical Reports Series, Ken State University, 1995, [http://icm.mcs.kent.edu/reports/1995/gb.pdf.](http://icm.mcs.kent.edu/reports/1995/gb.pdf)
- <span id="page-52-10"></span>[10] Scholarpedia, Groebner basis, 2016, [http://www.scholarpedia.org/article/Groebner\\_bases.](http://www.scholarpedia.org/article/Groebner_bases)
- <span id="page-52-11"></span>[11] Robert Sedgewick, Algorytmy w  $C_{++}$ , Wydawnictwo RM, Warszawa 1999.
- <span id="page-52-12"></span>[12] Wikipedia, Horner's method, 2016,
- [https://en.wikipedia.org/wiki/Horner%27s\\_method.](https://en.wikipedia.org/wiki/Horner%27s_method)
- <span id="page-52-13"></span>[13] Wikipedia, Clenshaw algorithm, 2016, [https://en.wikipedia.org/wiki/Clenshaw\\_algorithm.](https://en.wikipedia.org/wiki/Clenshaw_algorithm)
- <span id="page-52-14"></span>[14] Wikipedia, Buchberger's algorithm, 2016, [https://en.wikipedia.org/wiki/Buchberger's\\_algorithm.](https://en.wikipedia.org/wiki/Buchberger)
- <span id="page-52-15"></span>[15] Bruno Buchberger, A theoretical basis for the reduction of polynomials to canonical forms, ACM SIGSAM Bulletin 39, 19-29, (1976).
- <span id="page-52-16"></span>[16] Thomas W. Dubé, The Structure of Polynomial Ideals and Gröbner Bases, SIAM Journal on Computing 19, 750-773 (1990).
- <span id="page-52-17"></span>[17] Wikipedia, Faugére's F4 and F5 algorithms, 2016. [https://en.wikipedia.org/wiki/Faugére's\\_F4\\_and\\_F5\\_algorithms.](https://en.wikipedia.org/wiki/Faug�re)
- <span id="page-52-18"></span>[18] Jean-Charles Faugére, A new efficient algorithm for computing Gröbner bases (F4), Journal of Pure and Applied Algebra (Elsevier Science) 139, 61-88 (1999).
- <span id="page-52-19"></span> $[19]$  Jean-Charles Faugére, A new efficient algorithm for computing Gröbner bases without reduction to zero  $(F5)$ , Proceedings of the 2002 international symposium on Symbolic and algebraic computation (ISSAC) (ACM Press), 75-83 (2002).

<span id="page-53-0"></span>[20] Wolfram Decker, Gert-Martin Greuel, Gerhard Pfister, Hans Schönemann, SINGULAR  $4-0-2$   $-$  A computer algebra system for polynomial computations, 2015,

[http://www.singular.uni-kl.de/.](http://www.singular.uni-kl.de/)

<span id="page-53-1"></span>[21] John Abbott, Anna Maria Bigatti, Giovanni Lagorio, CoCoA-5: a system for doing Computations in Commutative Algebra, 2016, [http://cocoa.dima.unige.it/.](http://cocoa.dima.unige.it/)